#### **Book**

# **A Simplified Approach toData Structures**

 *Prof.(Dr.)Vishal Goyal, Professor, Punjabi University PatialaDr. Lalit Goyal, Associate Professor, DAV College, JalandharMr. Pawan Kumar, Assistant Professor, DAV College, Bhatinda***Shroff Publications and DistributorsEdition 2014**

Prof.(Dr.) Vishal Goyal,Department of Computer Science, Punjabi University Patiala

**PRESENTATION ON**  RED BLACK TREE&AVL TREE

#### *Contents:*

- Introduction to Red Black Tree.
- Operation On Red Black Tree.

#### *Introduction To Red-black Trees*

- Red-Black Tree is a binary search tree in which every node is colored red or black.
- The red black tree is a balanced tree because no path is more than twice as long as any other path.
- Each node of red-black tree contains five fields.

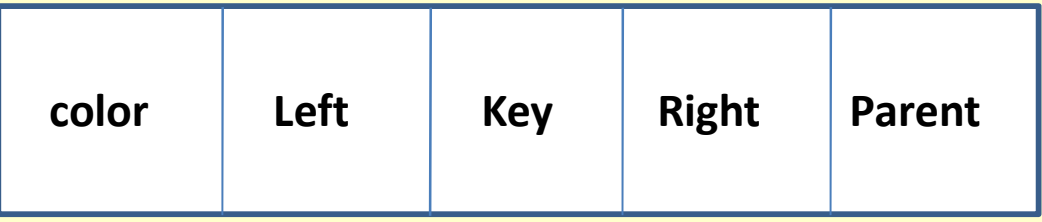

## *Red-black Tree Properties*

- $\bullet$ Every node of the tree is either red or black.
- The root node of the tree is always black.
- •• If a node in the tree is red then its both the child nodes must be black.
- •All the paths from a node to its descendent leaf nodes contain the same number of black nodes.
- All the leaf nodes must be black.

#### *Example Of Red Black Tree*

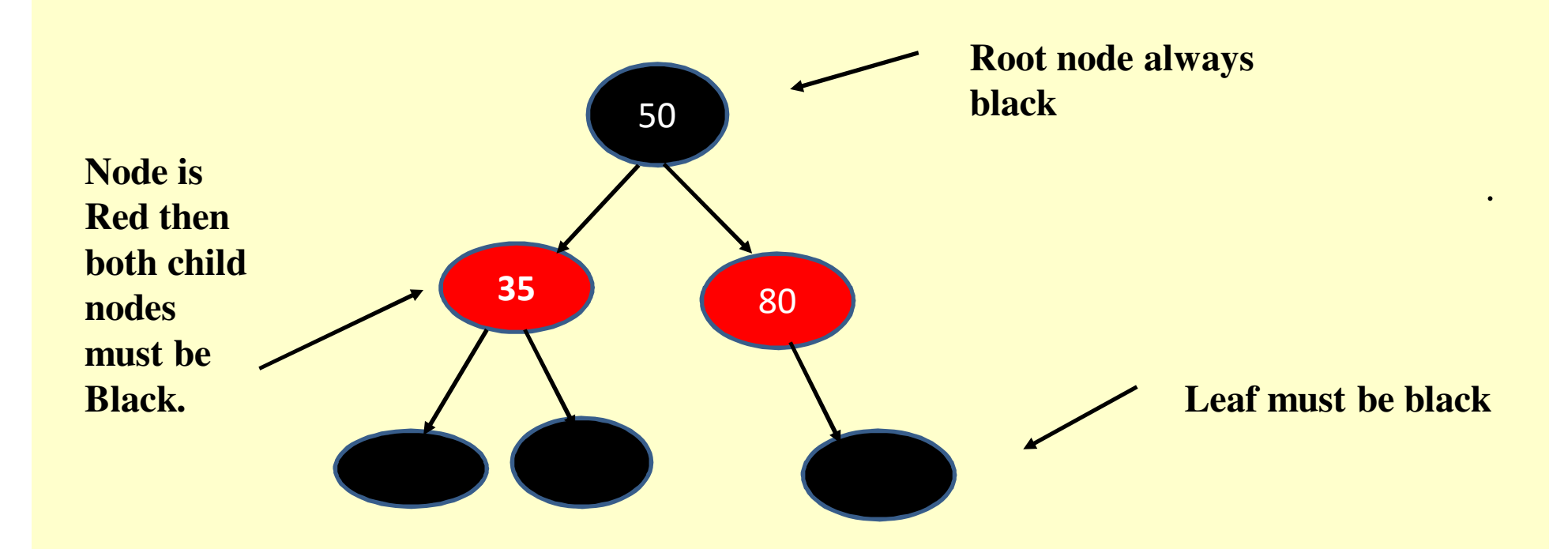

#### *About Red-black Tree*

- •A red black tree with n nodes has the maximum height of almost *2log2(n+1).*
- •• The number of black nodes on any path from root node to leaf nodes is known as **black height** of the tree,
- • No path is more than twice as long as any other path in thetree.

### *Operations On RB Trees*

- Searching
- Insertion
- Deletion

### *Searching*

- Search Operation Is Defined As Finding The Address Of <sup>A</sup>Node Containing Desired Element.
- Search Operation On Red-black Tree Is Performed Similar To The Search Operation For Binary Tree Because Red BlackTree Is A **Binary Search Tree**.
- Complexity Of Search Operation In Red-black Tree Is TakenAs  $O(log_2n)$ .

## *Searching Algorithm*

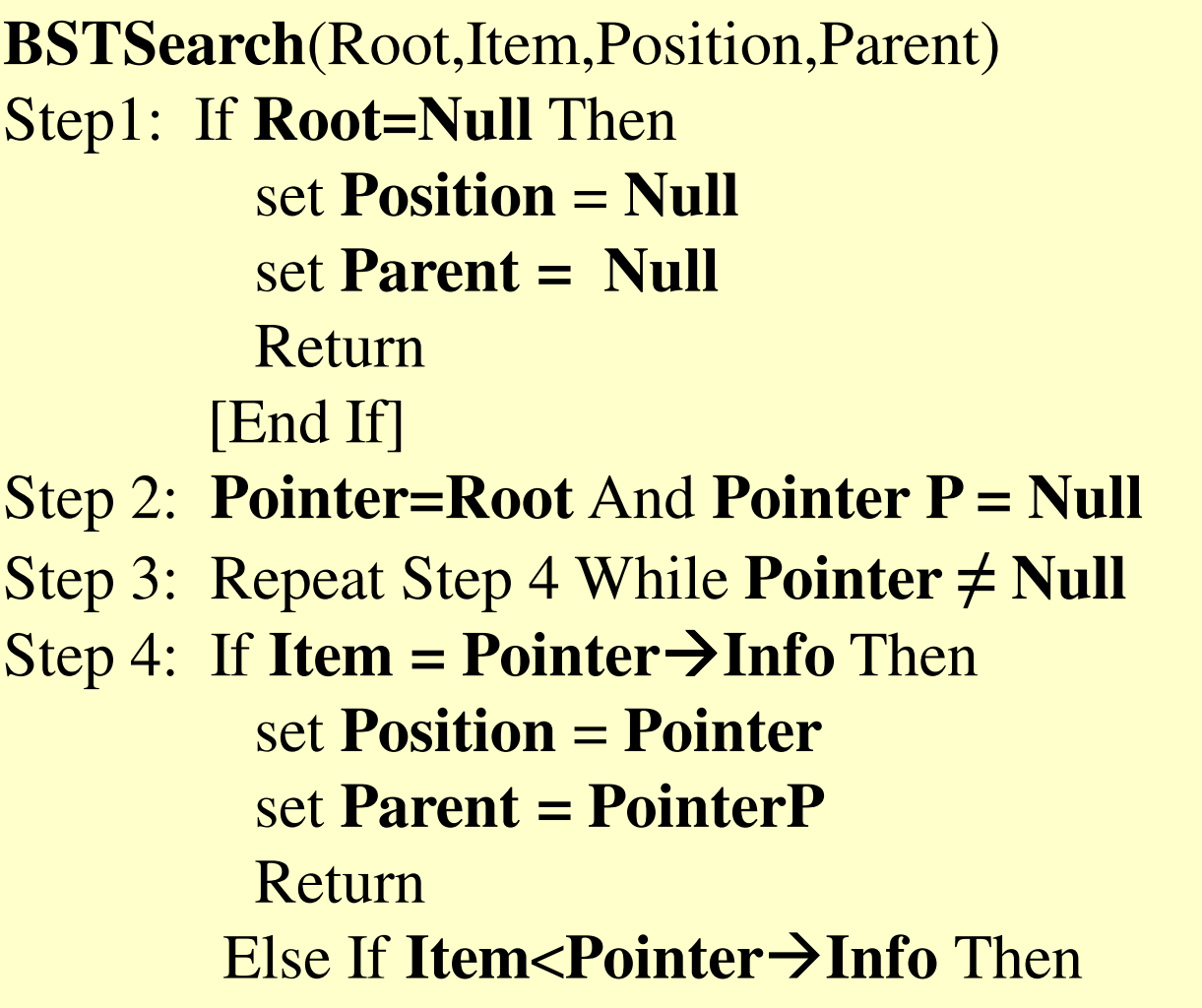

#### *Searching(cont.)*

Set **PointerP=Pointer**Set **pointer =Pointer Left**

**Else**

Set **PointerP=Pointer** Set **pointer =Pointer Right** [End of IF][End of Loop]**Step 5:** Set **Pointer =Null and Parent=NullStep 6:** Return

## *Example Of Searching:*

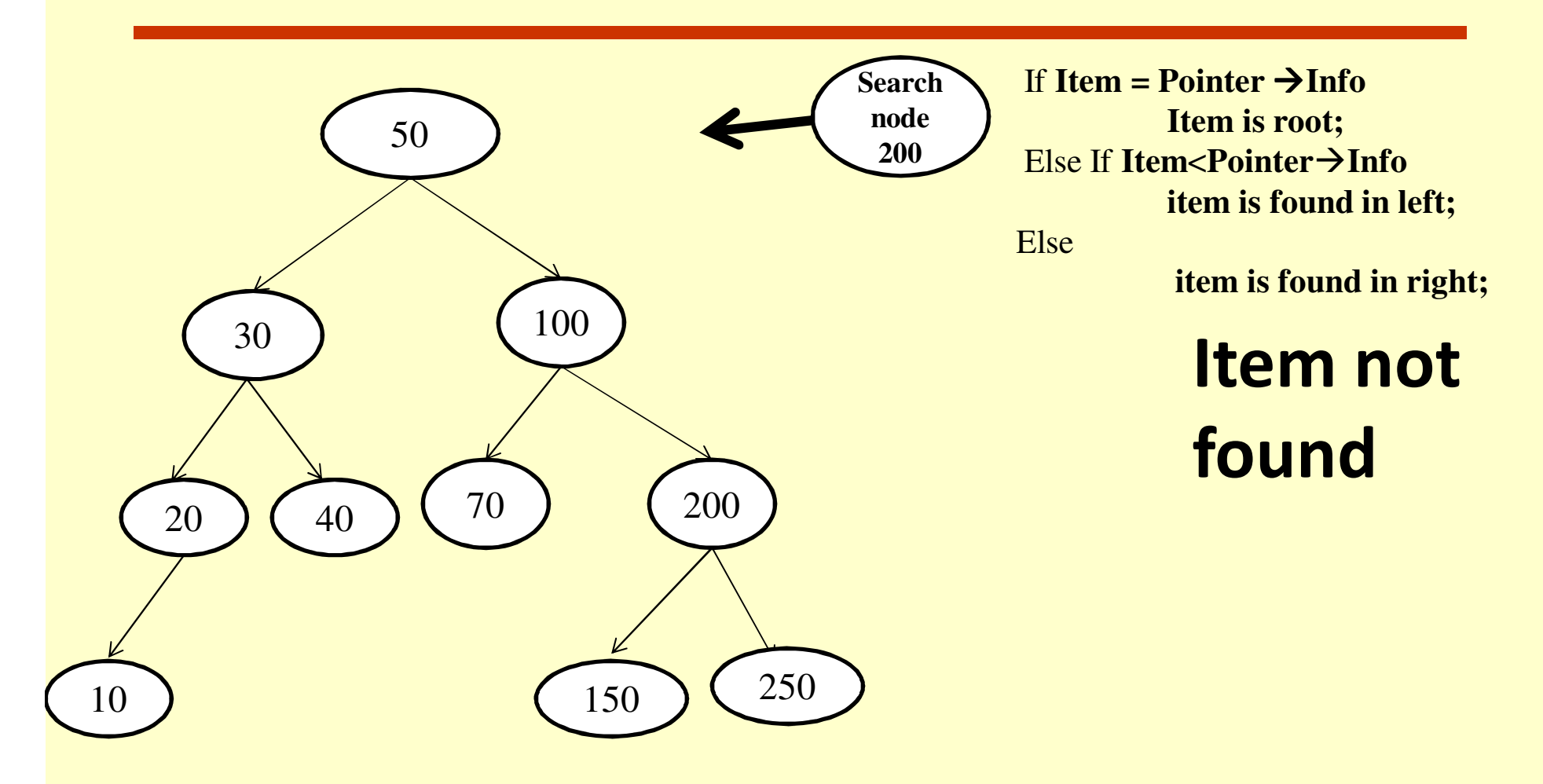

#### *Insertion*

- Insertion operation in RB tree is performed in similar manner as in Binary search tree with possibility that it may result inviolation of red-black tree properties because new node to be inserted is always red.
- •So, to restore the properties of RB Tree after inserting new node, we may need to
- o Change the color of some nodes.
- o Rotate the tree in left or right direction.

#### *Rotations*

- Before discussing **insertion** operation on RB tree you must clear with the concep<sup>t</sup> of Rotation and how its performed.
- •Two types of rotation that are:
- •Left Rotation
- •Right Rotation

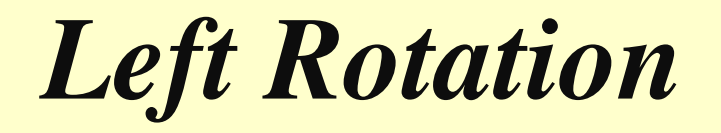

• The left rotation is performed by performing the configuration of two nodes on the right into the configuration on the left side .

#### *Example Of LR Rotaion:*

**Apply left rotation on key =50**

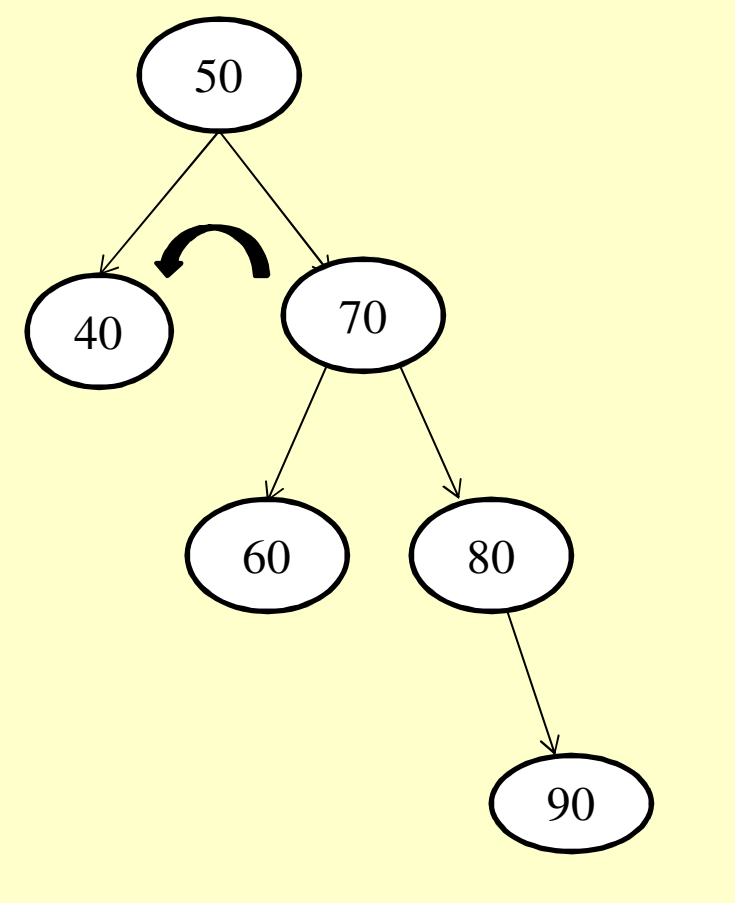

**Left-Rotate** 

*Left- Rotation Algo:*

**Left-Rotate (***T, x***)** $Step 1:$  If  $\mathbf{x} \rightarrow$  Right  $\neq$  Null Then //Attach y's left sub tree as x's right sub tree.**Step 2.**  $\mathbf{x} \rightarrow \text{Right} = \mathbf{y} \rightarrow \text{Left}$ // If y has a left child then make x as parent.**Step 3:** If  $y \rightarrow$  Left  $\neq$  Null Then  $\mathbf{y} \to \text{Left} \to \text{Parent} = \mathbf{x}$ [End If]**Step 4:**  $y \rightarrow$  **Parent =**  $x \rightarrow$  **Parent** // Make x's parent as y's parent. //if x is the left child of its parent then make y as its left child. **Step 5:**If  $x \rightarrow$  **Parent**  $\rightarrow$  **Left** = x then  $\mathbf{x} \rightarrow \mathbf{Parent} \rightarrow \mathbf{Left} = \mathbf{y}$ //if x is the right child of its parent then make y as its right child.

#### *Cont.*

Else If  $x \rightarrow$  **Parent**  $\rightarrow$  **Right** = x Then  $\mathbf{x} \rightarrow \mathbf{Parent} \rightarrow \mathbf{Right} = \mathbf{y}$ [EndIf]Step 6:  $y \rightarrow$  Left = x *l*/Make x as y's left child **Step 7:**  $\bf{x}$   $\rightarrow$  **Parent = y** //Make y as x's new Parent ElsePrint:"Left Rotation is not Possible"[End If] **Step 8:** Exit

#### *Right Rotation:*

• The right rotation is performed by transforming the configuration of two nodes on the left into the configuration onthe right side .

#### *Right Rotation – Pseudo-code*

#### **Right-Rotate (***T, x***)**

 $Step 1:$  If  $\mathbf{x} \rightarrow$  Left  $\neq$  Null Then **Step 2** :  $\mathbf{x} \to \text{Left} = \mathbf{y} \to \text{Right}$  //Attach y's right sub tree as x's left sub tree.<br>(If y has a right child then make x as its parent // If y has a right child then make x as its parent.**Step 3:**If  $y \rightarrow$  **Right**  $\neq$  **Null Then**<br>  $\begin{array}{c} \n\text{with } x \rightarrow \text{Dist} \rightarrow \text{Domert} \n\end{array}$  $\mathbf{y} \to \mathbf{Right} \to \mathbf{Parent} = \mathbf{x}$ [End If]

**Step 4:**  $y \rightarrow$  **Parent =**  $x \rightarrow$  **Parent** // Make x's parent as y's parent <br>//if x is the left child of its parent then make y as its //if x is the left child of its parent then make y as its left child.

#### *Cont.*

```
Step 5: If x \rightarrow Parent \rightarrow Left = x then<br>x \rightarrow Parent \rightarrow Left = y
                x \rightarrow Parent \rightarrow Left = y<br>lif x is the right chill
                             //if x is the right child of its parent then make y as its right child.Else If x \rightarrow Parent \rightarrow Right = x Then<br>x \rightarrow Parent \rightarrow Right = y
                 x → Parent → Right = y<br><sup>If1</sup>
       [End If]Step 6: y \rightarrowRight=x //Make x as y's right child
Step 7: x \rightarrow Parent=y
                                          Parent Parent Parent
          ElsePrint "Right rotation is not possible"
   [End if]
 Step 8: Exit
```
### *Example Of Right Rotation*

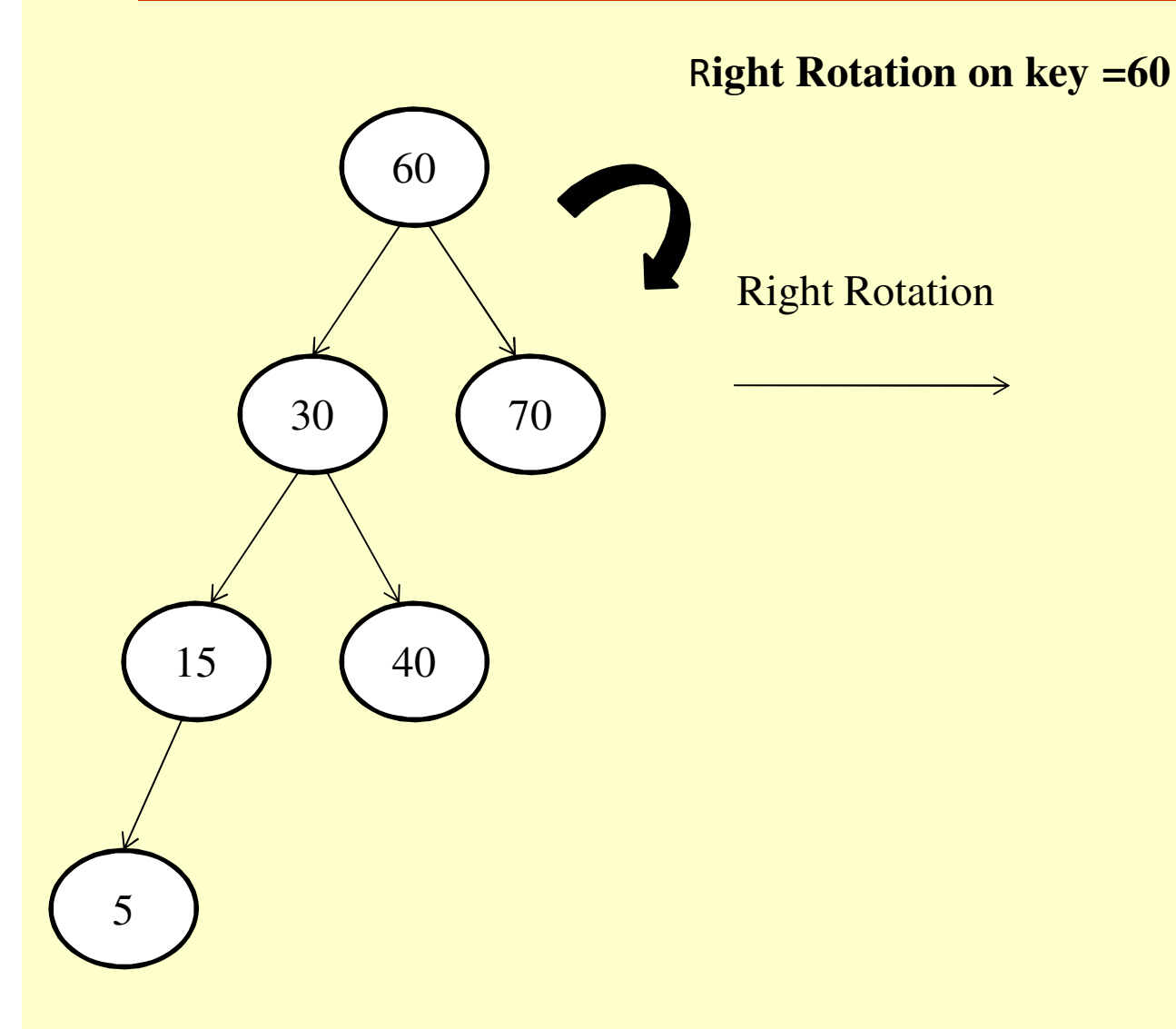

### *INSERTION IN RB TREES*

- Insertion must preserve all red-black properties Should aninserted node be colored Red? Black?
- Basic steps:
	- o Perform Insertion as same in BST.
	- o Color the node <sup>x</sup> red.
	- o Fix the modified tree by re-coloring nodes and performing rotation to preserve RB tree property.

#### *INSERTION IN RB TREES*

- To restore the red-black tree properties, there are four casesdiscussed below.
- $\bullet$ Case 1: If paren<sup>t</sup> of node <sup>x</sup> is left child and uncle of node <sup>x</sup> is red
- $\bullet$ • then perform color flip.
- $\bullet$  Grandparent of <sup>x</sup> becomes <sup>r</sup>γ<sup>d</sup> and both the paren<sup>t</sup> and uncle of <sup>x</sup>becomes black.

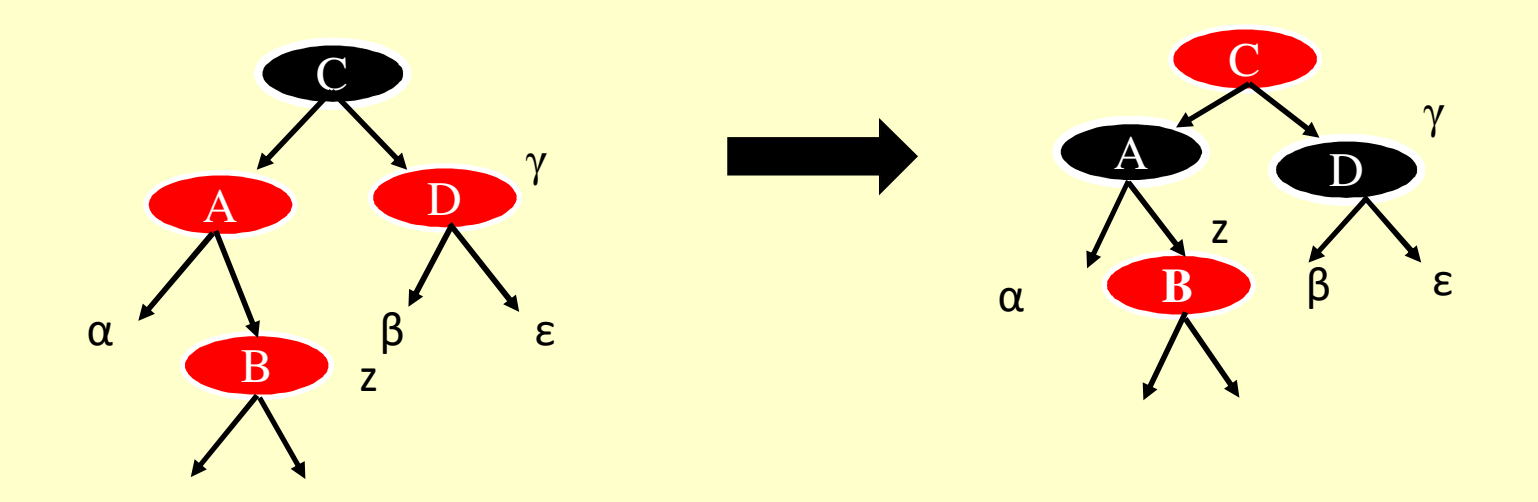

#### • Case 2: If paren<sup>t</sup> of node <sup>x</sup> is right child and uncle of node <sup>x</sup> is redthen perform color flip.  $\bullet$  Grandparent becomes red and both the paren<sup>t</sup> and uncle of <sup>x</sup> becomesblack.*Cont.*  $\rm C$ AA D  $\rm C$ AA D **B**γγ **ΓΙΣΥ** ΑΣ zα

B

z

β <sup>ε</sup>

α

β <sup>ε</sup>

*Cont.* 

- Case 3: If parent of node x is left child and uncle of node x is black then two sub cases arise:
- If x is right Child of its parent then perform the left rotation. After this rotation, the node <sup>x</sup> and its paren<sup>t</sup> are interchangedand we take the new child as <sup>x</sup> which is now the left child.
- If <sup>x</sup> is left child of its paren<sup>t</sup> then change the color of paren<sup>t</sup> of node <sup>x</sup> and grandparent of node <sup>x</sup> and perform right rotation.

#### *Cont.*

- • Case 4: If paren<sup>t</sup> of node <sup>x</sup> is right child and uncle of node <sup>x</sup> isblack then two sub cases arise:
- o If <sup>x</sup> is left Child of its paren<sup>t</sup> then perform the right rotation. After this rotation, the node <sup>x</sup> and its paren<sup>t</sup> are interchanged andwe take the new child as <sup>x</sup> which is now the right child.
- oIf x is right child of its parent then change the color of parent of node <sup>x</sup> and grandparent of node <sup>x</sup> and perform left rotation.

### *Insertion Algorithm Of RB Tree*

**Step 1:** Insert the node x in Red- Black tree using BSTInsertion() algorithm and color the node x as Red.

**Step 2:** Repeat while( $x \rightarrow$  **Parent**  $\rightarrow$  Color = Red)<br>Step 3: If ( $x \rightarrow$  **Parent** –  $y \rightarrow$  **Parent**  $\rightarrow$  **Parent**  $\rightarrow$ 

**Step 3:**If  $(x \to \text{Parent} = x \to \text{Parent} \to \text{Parent} \to \text{Left})$  Then Step 4:If  $(x \to \text{Parent} \to \text{Parent} \to \text{Pocht} \to \text{Colen} \to \text{Pod})$ .

**Step 4:**If( $x \rightarrow$  Parent  $\rightarrow$  Parent  $\rightarrow$  Right  $\rightarrow$  Color = Red) Then

//case1 when x's parent is left child and x's uncle is red.

 $\mathbf{x} \rightarrow \mathbf{Parent} \rightarrow \mathbf{Color} = \mathbf{Black}$ <br>  $\mathbf{x} \rightarrow \mathbf{Parent} \rightarrow \mathbf{Parent} \rightarrow \mathbf{Pic}$  $\mathbf{x} \to \mathbf{Parent} \to \mathbf{Parent} \to \mathbf{Right} \to \mathbf{Color}$ <br>  $\mathbf{x} \to \mathbf{Parent} \to \mathbf{Parent} \to \mathbf{Color}$  $\mathbf{x} \rightarrow \mathbf{Parent} \rightarrow \mathbf{Parent} \rightarrow \mathbf{Color} =$ <br>  $\mathbf{x} \rightarrow \mathbf{P}$  $\mathbf{x} = \mathbf{x} \to \mathbf{Parent} \to \mathbf{Parent}$ Else

#### *Cont.*

//case3 when x's parent is left child and x's uncle is red.

```
If(x = x \rightarrow Parent \rightarrow Right) Then
  //If x is right Childx = x → Parent<br>Left Rotate(T x
  Left Rotate(T,x)[End If]//If x is Left Childx → Parent → Color = Black<br>
x → Parent → Parent → Col
   \mathbf{x} \rightarrow \mathbf{Parent} \rightarrow \mathbf{Parent} \rightarrow \mathbf{Color} = \mathbf{Red}<br>
Parent Rotate(x \rightarrow Parent \rightarrow Parent)
Right Rotate(x → Parent → Parent)<br>
FRad Ifl
 [End If]Else
```
**Step 6: If(x**  $\rightarrow$  **Parent**  $\rightarrow$  **Parent**  $\rightarrow$  **Left** $\rightarrow$  **Color** = **Red**) Then

#### *Cont.*

//case2: when x's parent is right child and uncle is red.

 $\mathbf{x} \rightarrow \mathbf{Parent} \rightarrow \mathbf{Color} = \mathbf{Black}$  $\mathbf{x} \to \mathbf{Parent} \to \mathbf{Part} \to \mathbf{left} \to \mathbf{Color} = \mathbf{Black}$  $\mathbf{x} \to \mathbf{Parent} \to \mathbf{Parent} \to \mathbf{Color} = \mathbf{Red}$  $\mathbf{x} = \mathbf{x} \rightarrow \mathbf{Parent} \rightarrow \mathbf{Parent}$ 

#### Else

//case4: when x's parent is right child and its uncle is red.

If( $\mathbf{x} = \mathbf{x} \rightarrow \mathbf{Parent} \rightarrow \mathbf{Left}$ ) Then  $\mathbf{x} = \mathbf{x} \rightarrow \mathbf{Parent}$ **Right Rotate(**x**)**[End If]

$$
Cont.
$$
\n
$$
x → Parent → Color = Black
$$
\n
$$
x → Parent → Parent → Color = Red
$$
\n
$$
Left Rotate(x → Parent → Parent)
$$
\n
$$
[End If]
$$
\n
$$
[End IF]
$$
\n
$$
[End Loop]
$$
\n
$$
Step 7: Root → Color = Black
$$
\n
$$
Step 8: Exit
$$

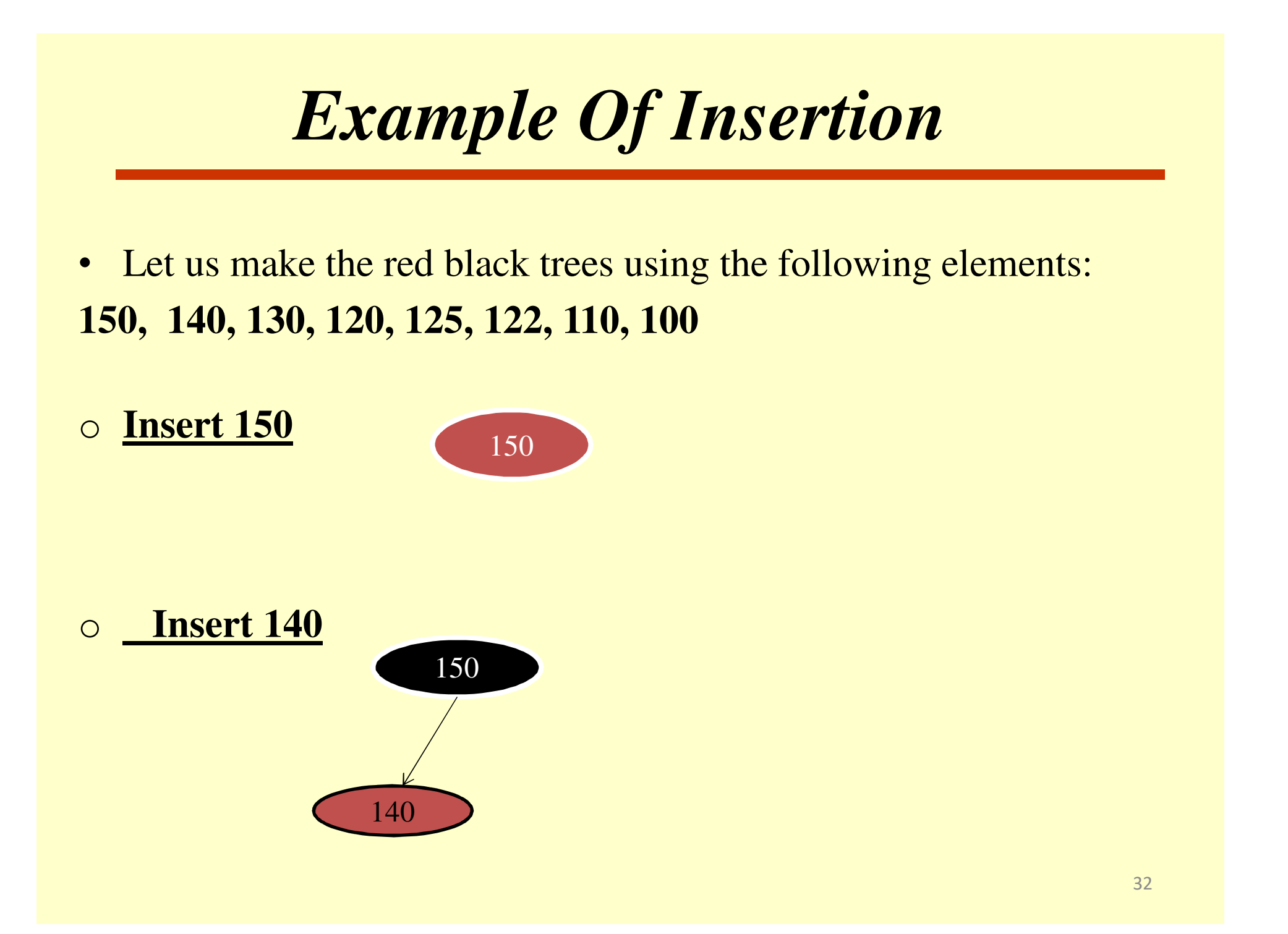

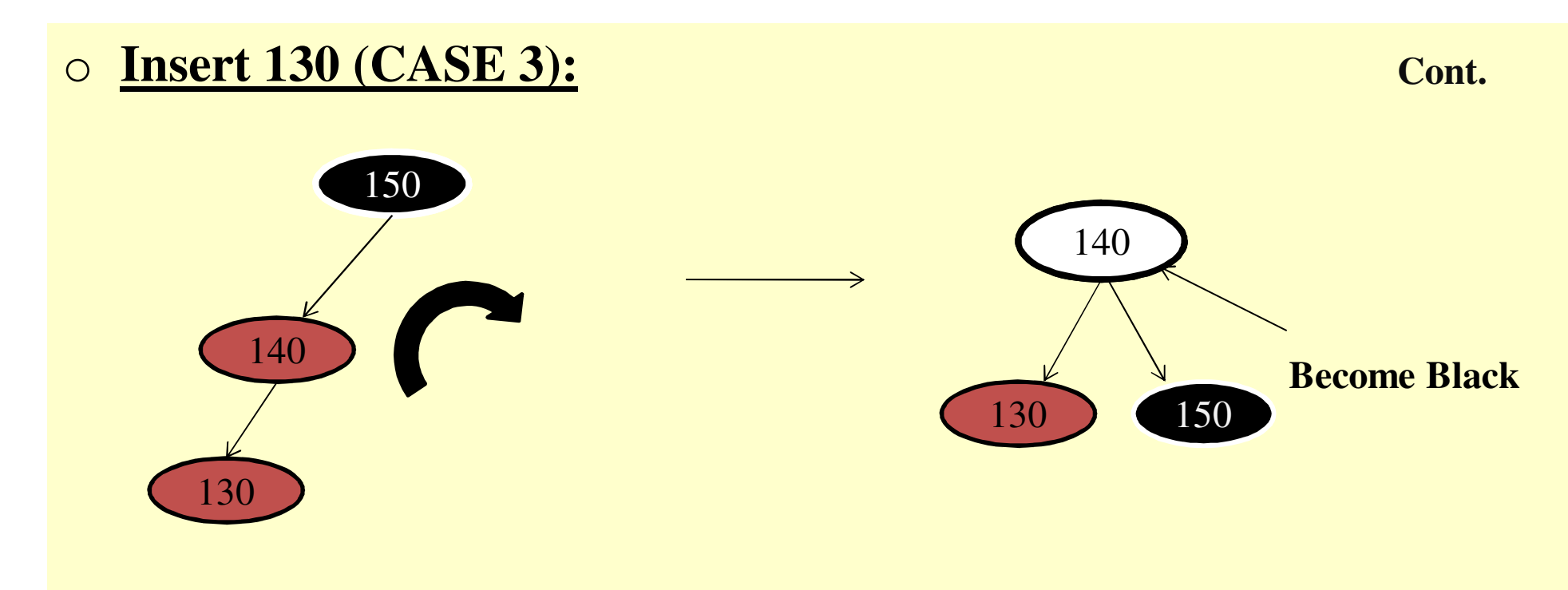

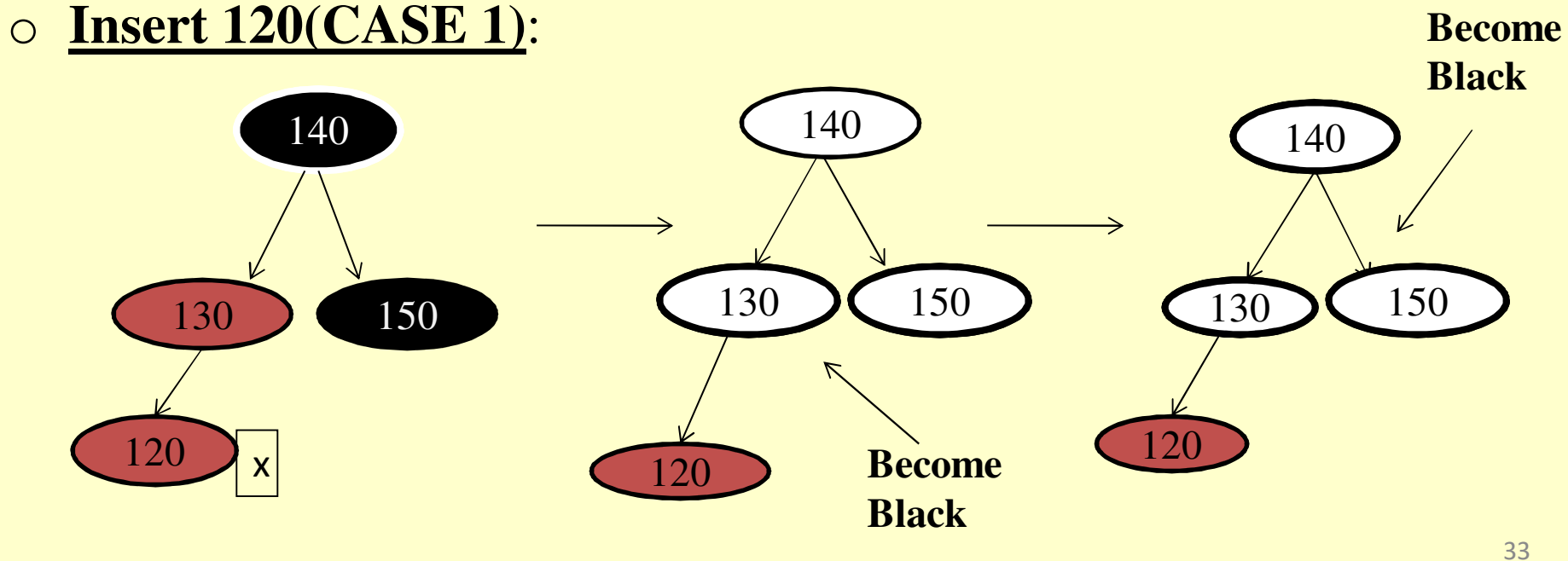

#### o **Insert 125(CASE 3):**

**Cont.**

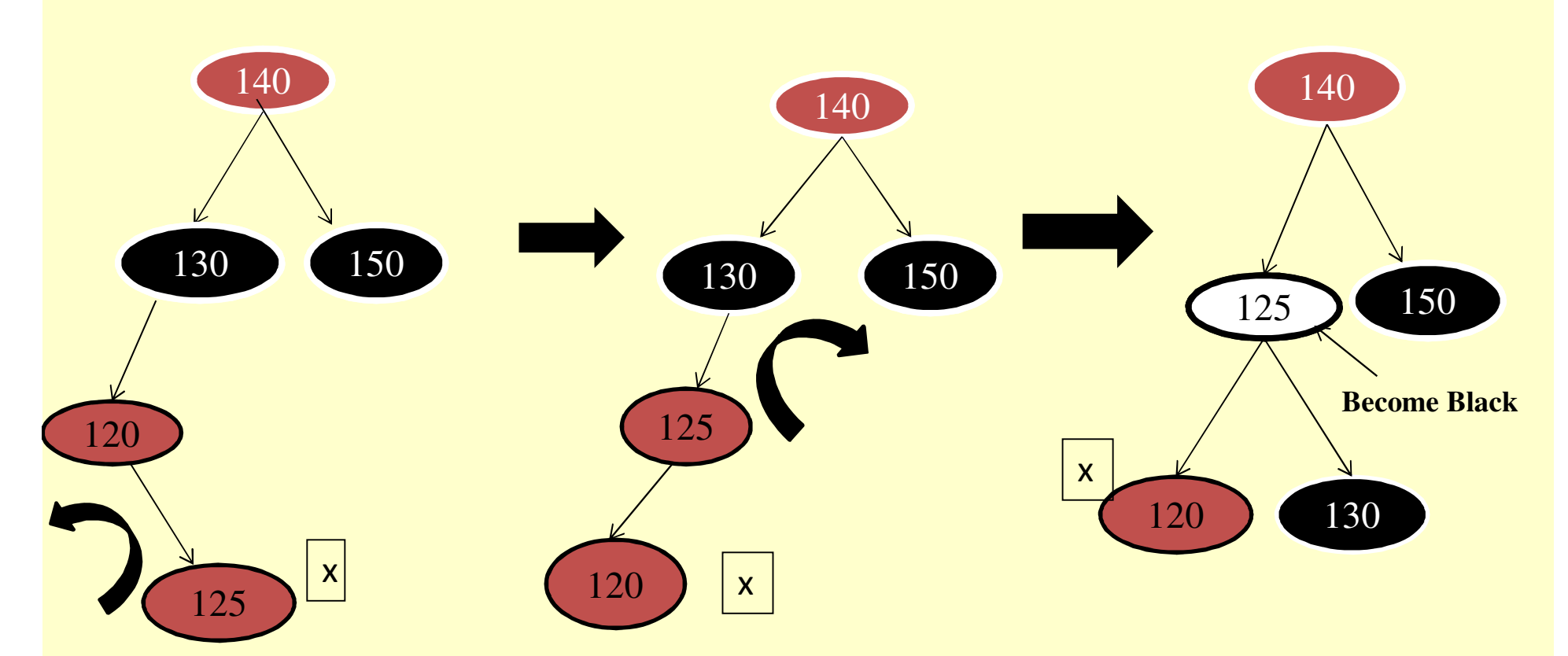

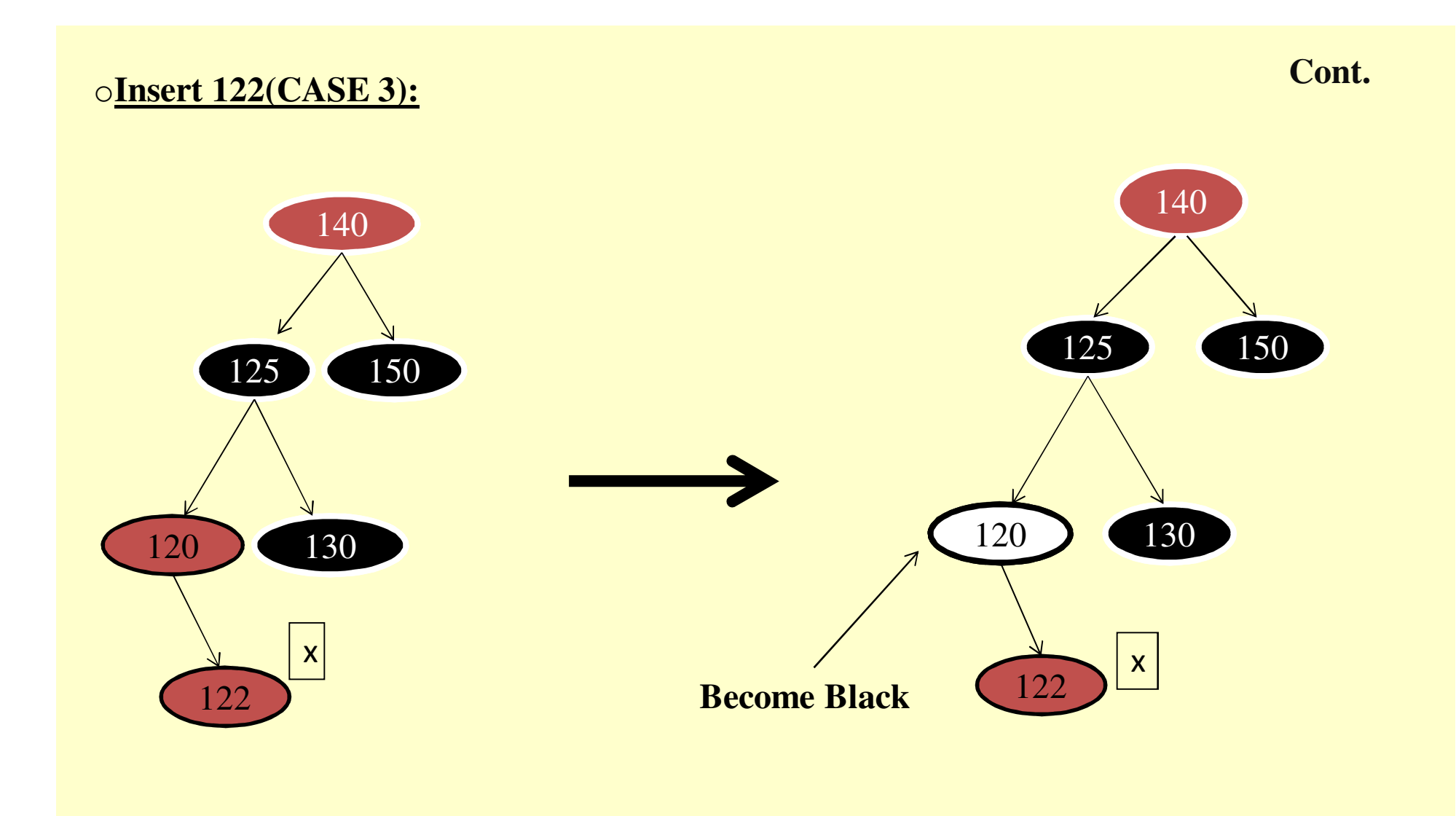

**Cont.**

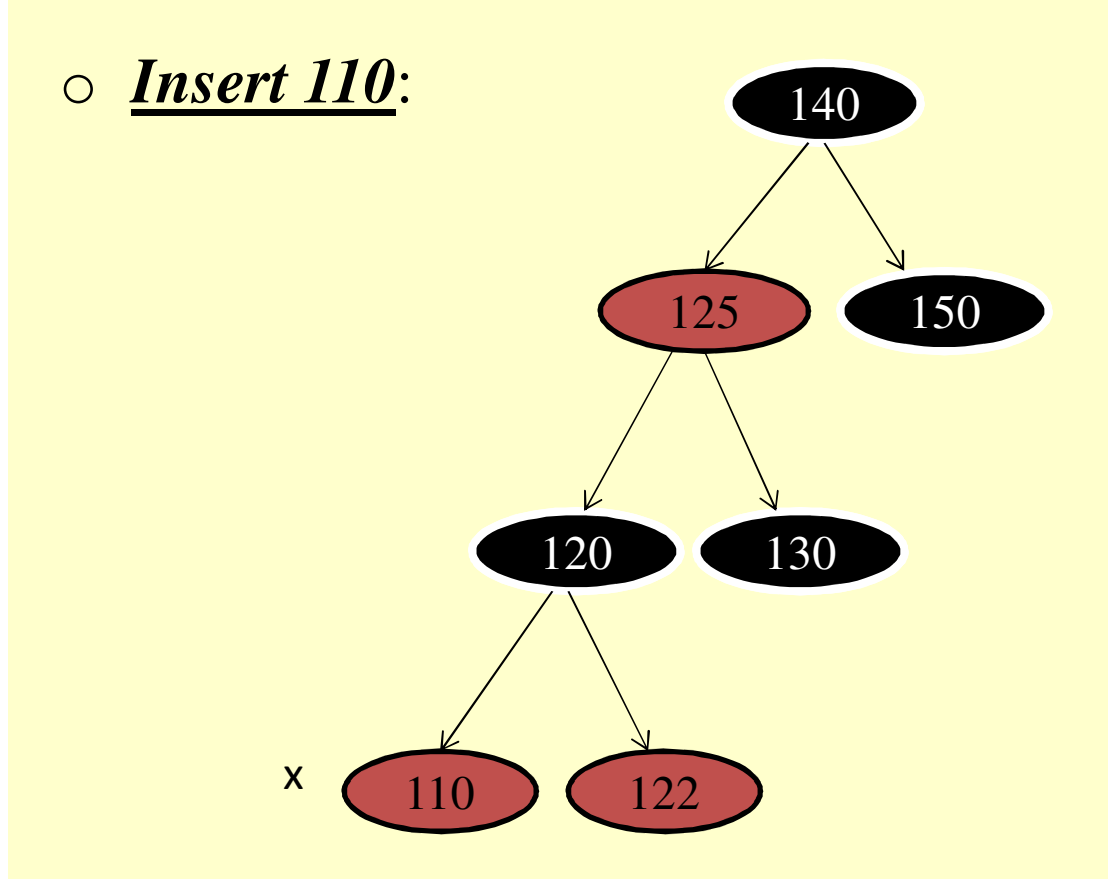
#### o **Insert 100(CASE 1 AND CASE 3):**

**Cont.**

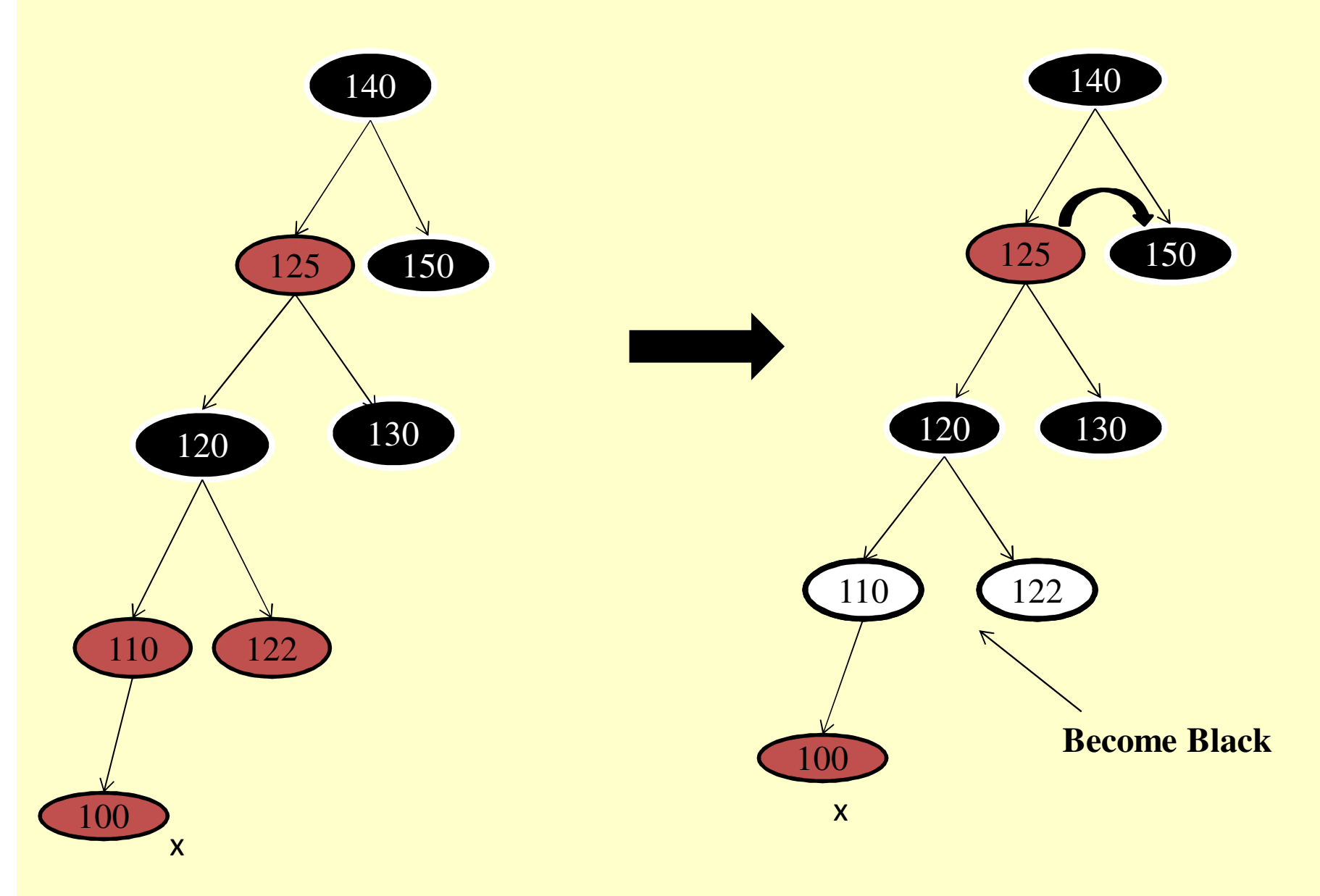

**Cont.**

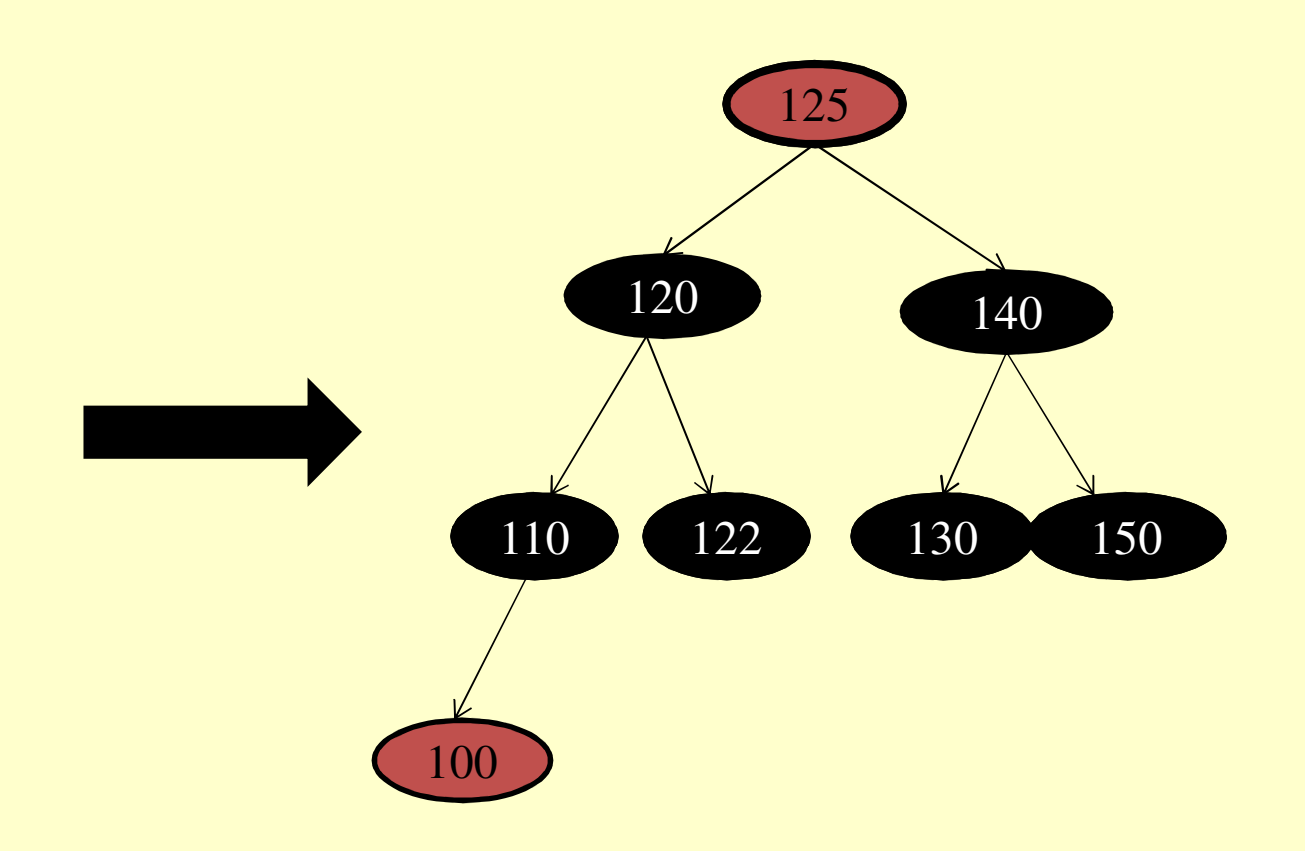

#### **FINAL RED BLACK TREE**

#### *Deletion Of Red Black Tree*

#### **Deletion of node from red black tree is composed of two steps:**

In the 1<sup>st</sup> step, the node is deleted just like the deletion Process in binary tree. After step 1, the resulting the tree may not be the red black tree .

This is because the node to be deleted may be black and even this node may be replaced by its successor which may cause the red – red conflict or it may cause the number of back nodes in each pathfrom root to leaf nodes of the tree to be different.

*Cont.* 

In **the step <sup>2</sup>**: there are four deal with the <sup>2</sup>nd step of deletion process.

Before discussing the cases involved in deletion process , it mustbe remembered that <sup>x</sup> is the successor of node to be deleted .colorof red nodes are indicted by empty circle , color of black nodes are indicted by dark filled circle and <sup>a</sup> light shaded color of nodesindicate either red or black nodes.

 $\bullet$ **Case 1:** 

**Cont.**

If the node x's sibling w is red then switch the color of w and x-> parent without violating the Properties of red – black tree.

After completion of this step, the procedure moves to case 2 or 3 or4.

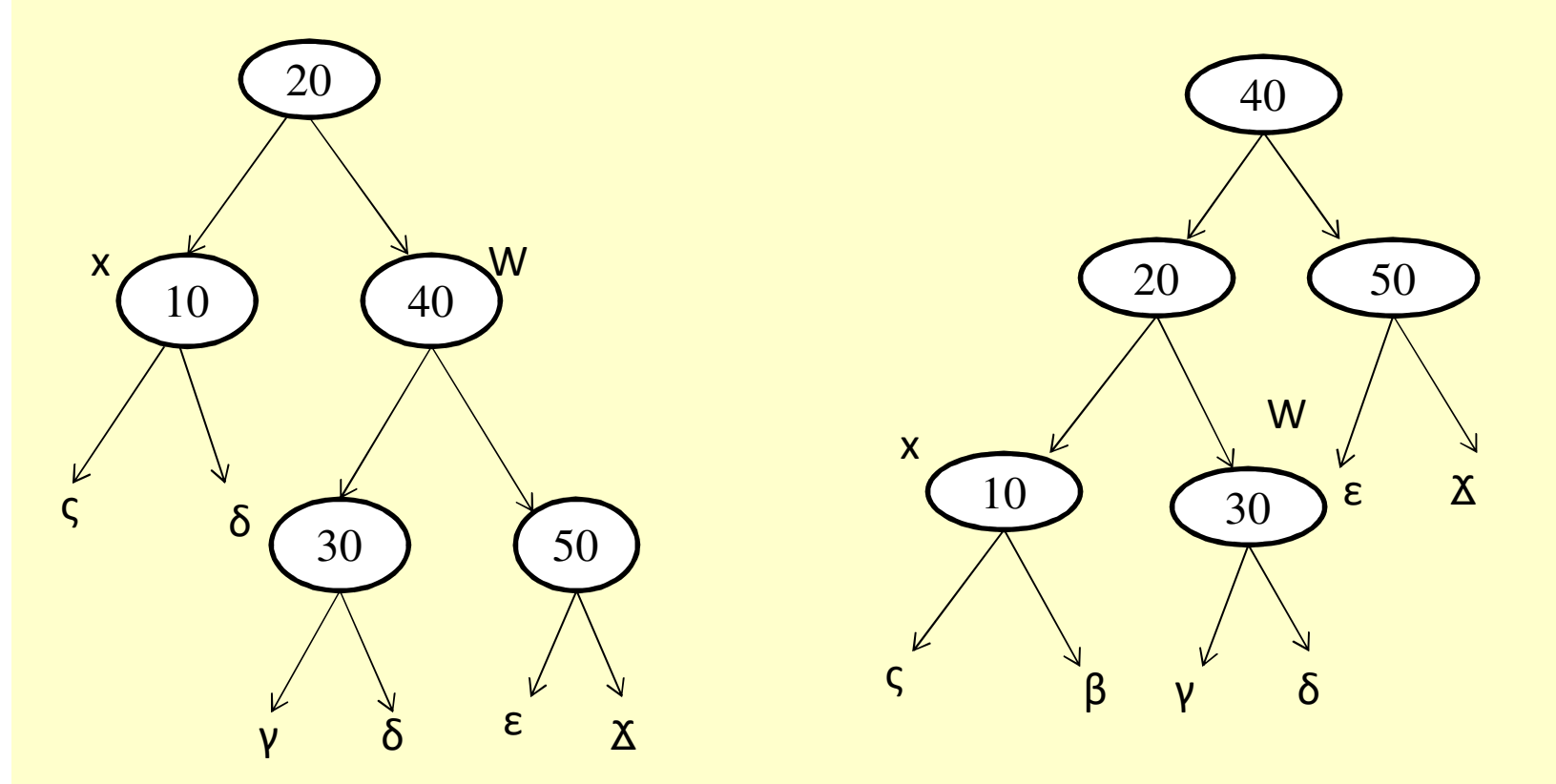

Case 2,3 and 4 occurs if x's sibling w is black.Note: a, b,c and so on indicates the arbitary subtrees • **Case 2**: If the sibling w is black the child nodes of w are also black then sibling of x is changed to red and the parent of node x is made new x, which may be red or black.

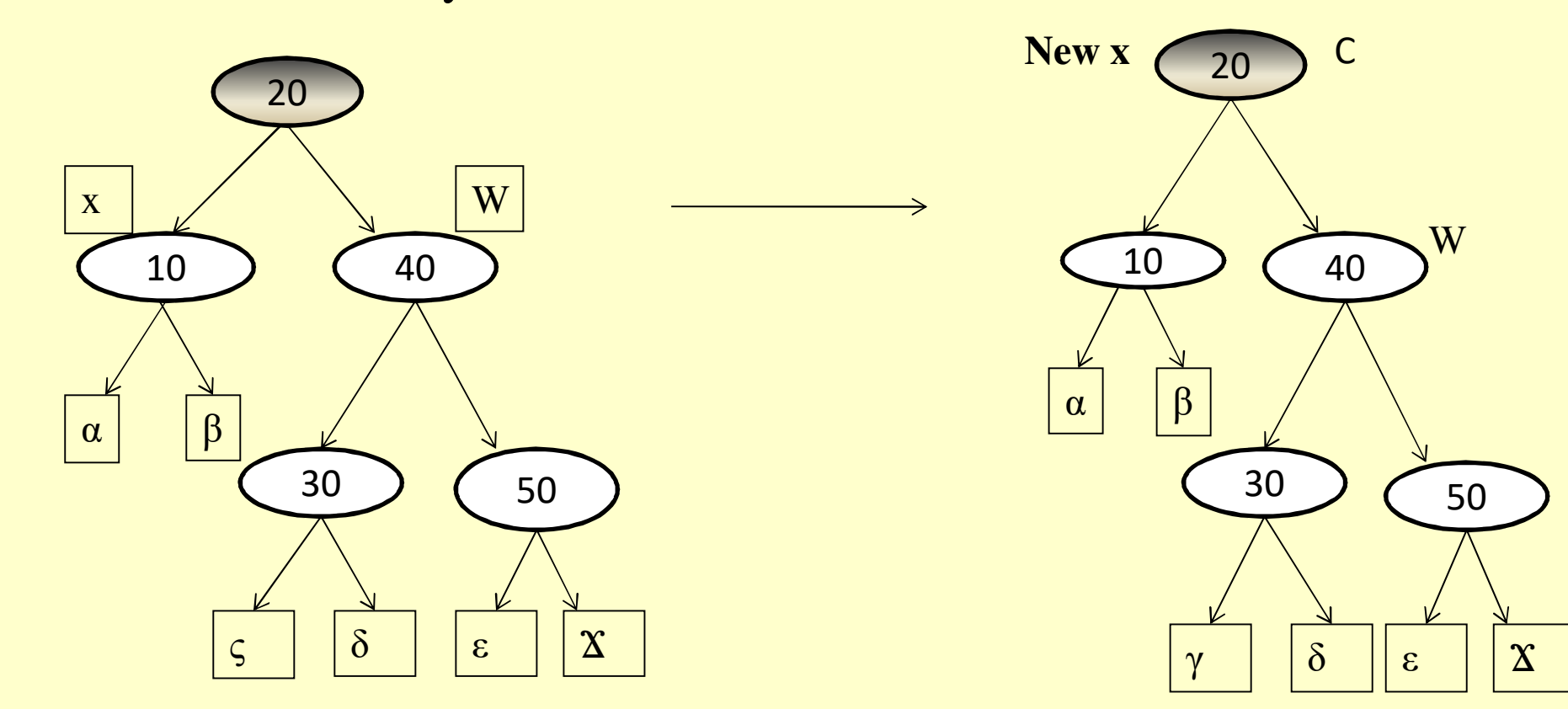

**Cont.**

**Cont.**

• **Case 3** :If x's sibling w is black and w's left child is red and w's right child is black then exchange the color of w and its left child . After charging the colors perform right rotation on w .

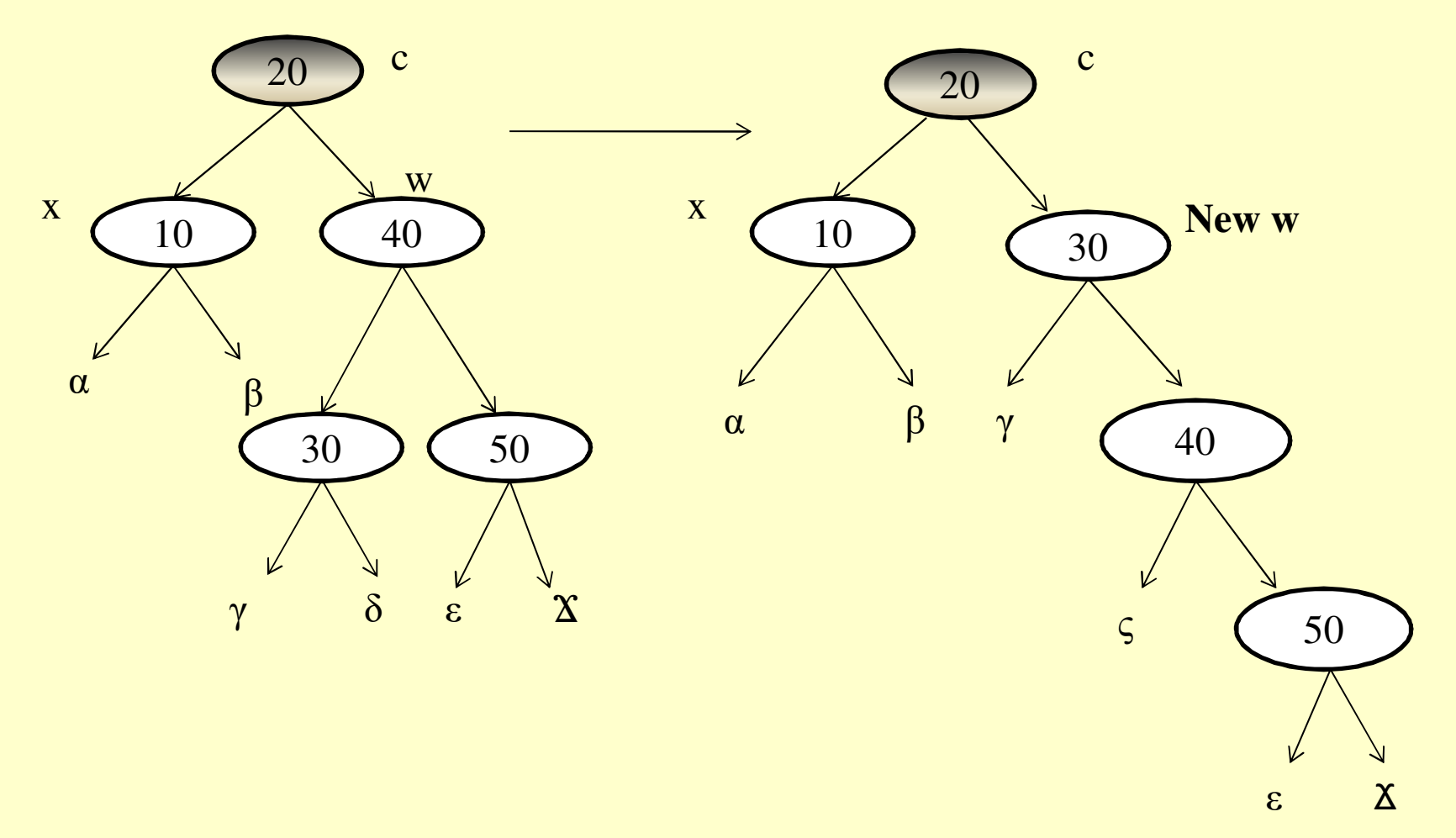

• **Case 4**: If x's sibling w is black and w's right child is red then make the color changes and then perform left rotation on x parent . Now remove the extra black on x.

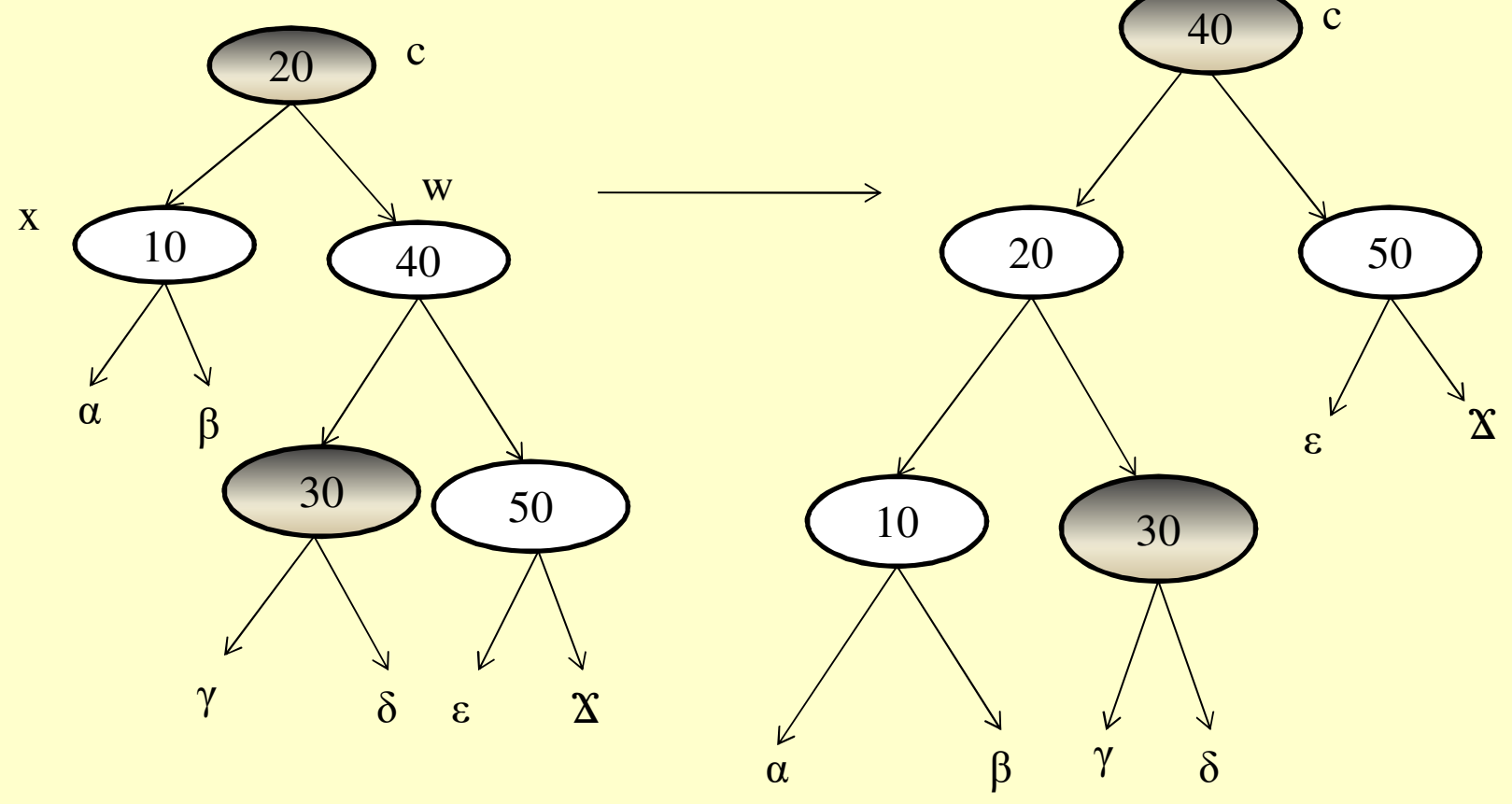

# *Example Of Deletion of Root node*

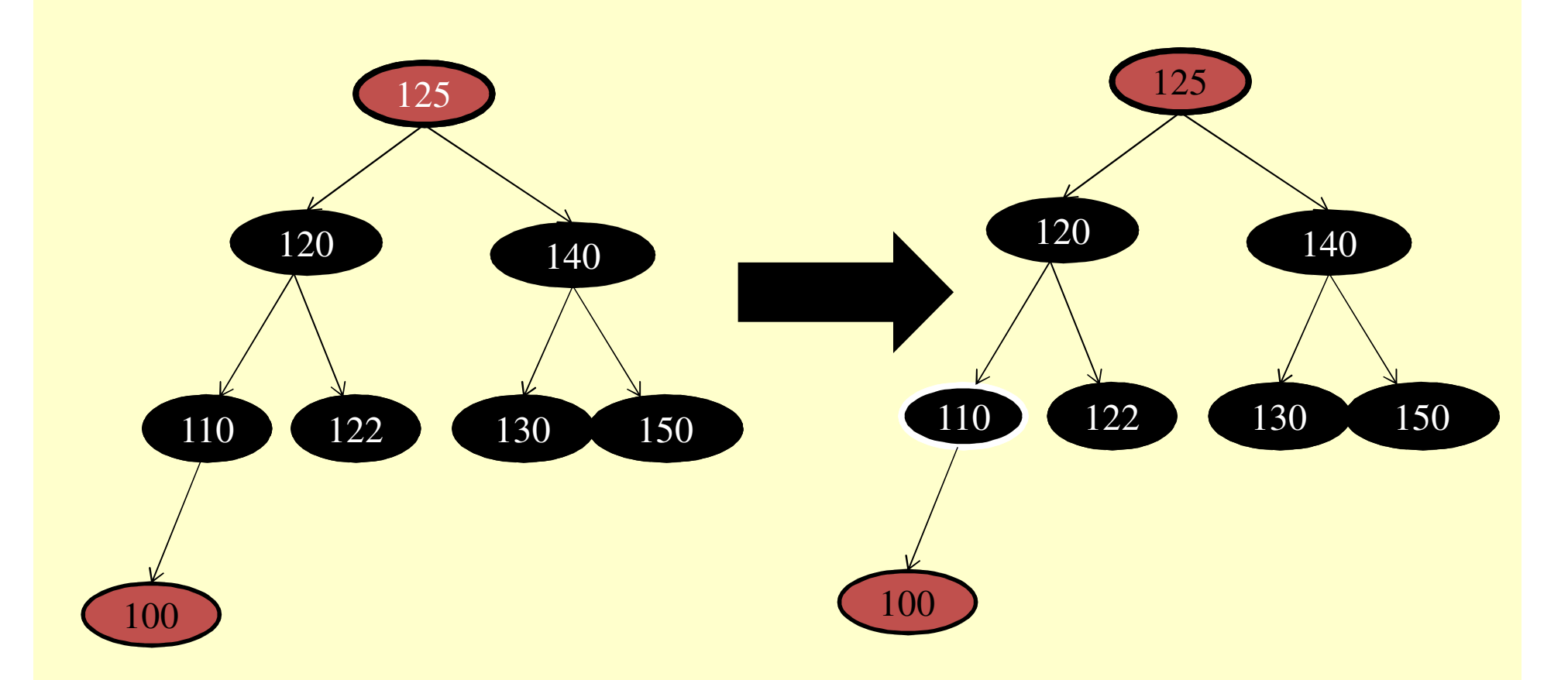

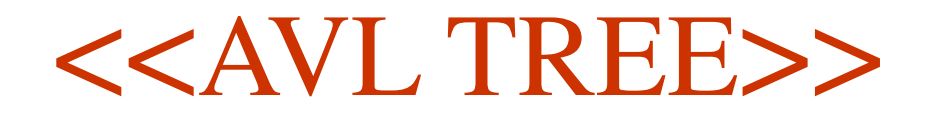

#### *Contents*

- Introduction to AVL Tree
- Operation on AVL Tree

## *AVL Tree*

- •**Height Balanced**: A binary search tree is said to be height balanced tree if the nodes of the tree are organized in such <sup>a</sup> way that the difference in heights of the left subtree and rightsubtree of any node in the tree is less than or equal to one.
- • **Unbalanced :** If the difference in heights of the left subtree and right subtree of any node in the Binary search treebecomes more than 1 then tree is said to be **unbalanced**.

# *AVL Tree (cont.)*

- $\bullet$ The *bf* of a node will be *-ve* if the height of its left subtree is less than the height of the right subtree.
- • The *bf* of <sup>a</sup> node will be **0** if the height of its left subtree is equa<sup>l</sup> to the height of its right subtree.
- •The *bf* of a node will be +*ve* if the height of its left subtree is larger than the height of its right subtree.
- •In the nutshell,

$$
bf = \begin{cases} -ve & \text{if } H_L < H_R \\ 0 & \text{if } H_L = H_R \\ +ve & \text{if } H_L > H_R \end{cases}
$$

#### *cont…*

•The following example shows some binary search tree which are balanced i.e. tree as all the nodes in these tree have  $bf = 1$  or  $-1$  or 0.

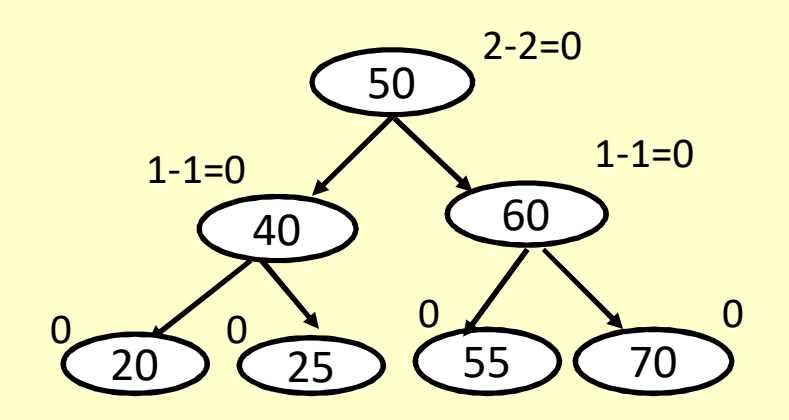

Balanced Tree

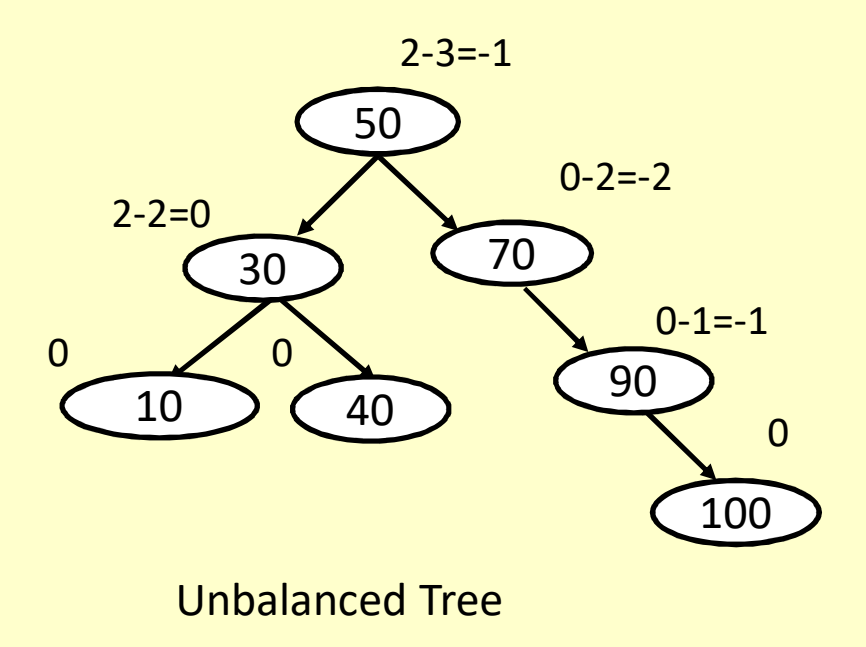

# *Various Operations on AVL Tree*

- $\bullet$ The main operations which are commonly applied on any data structure are also applied to AVL tree. These operations are:
	- •Searching
	- •Insertion
	- •Deletion

#### *Insertion*

- Insertion of an element in AVL tree is performed in the similarfashion as in the case of BST(Binary search tree).
- That is if the new element is **smaller** than the root element, it is incorrected into the right **inserted into the left subtree** else it is **inserted into the right subtree.**
- That is insertion of new node in AVL tree may cause the balance factor of <sup>a</sup> node in the tree to change to less than -1 or more than 1.

#### *Insertion(cont.)*

- •In such case, there is a need to balance the tree so that no node in the tree has balance factor other than -1,0, or 1. Thisbalancing is done using rotations.
- •This marked node is known as **<sup>p</sup>ivot node**.
- • Based upon the position of the newly inserted node, there aretypes of rotations.
	- •Left-Left Rotation
	- •Right-Right Rotation
	- $\bullet$ Left-Right Rotation
	- •Right-Left Rotation

# *Left - Left Rotation*

• When the new node is to be inserted in the left subtree of left and the left subtree of left child of pivot node P the left-left rotation is performed.

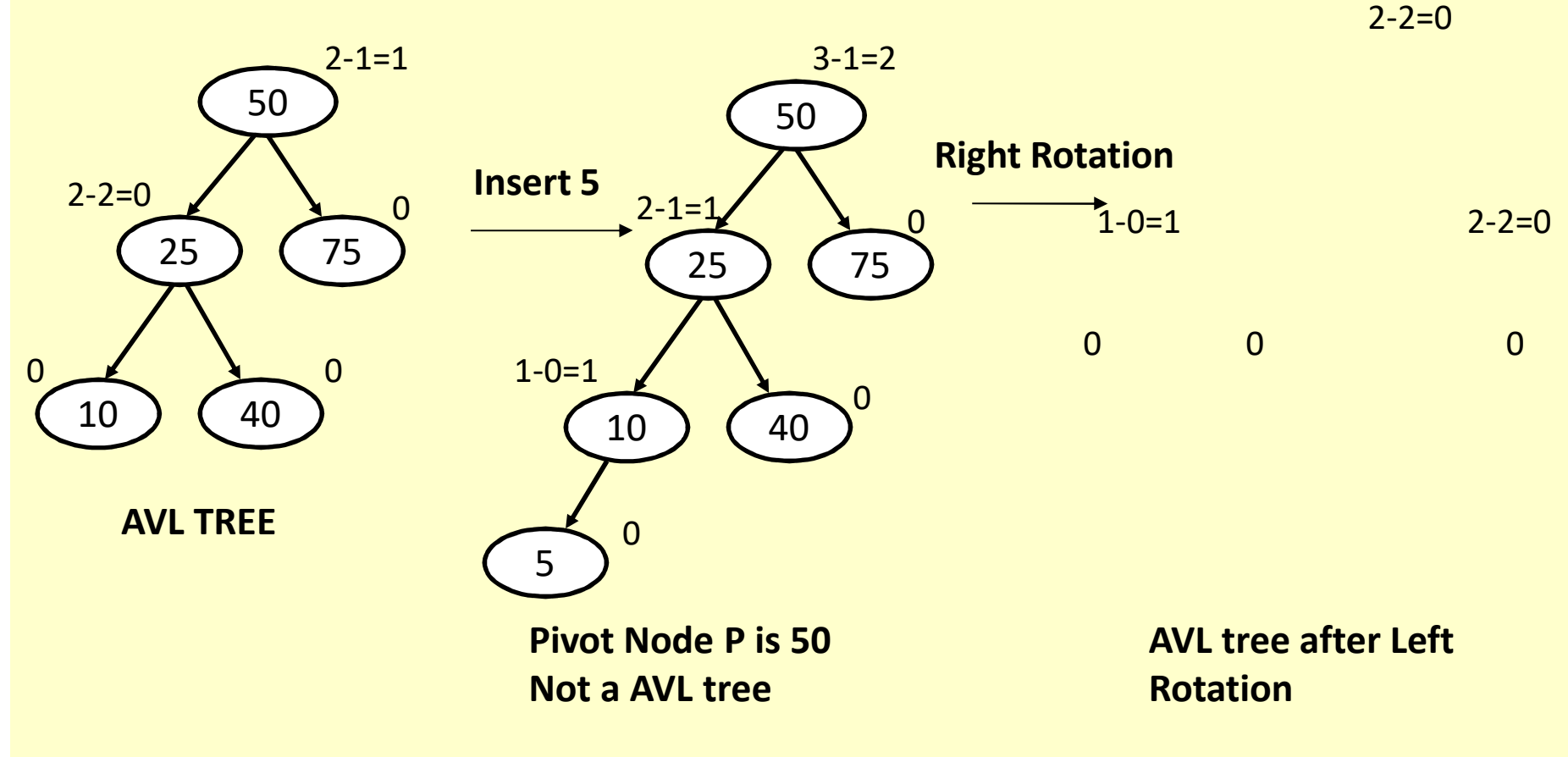

#### **Left - Left Rotation(Algorithm)**

```
LLRotation(Root , P)Step 1: If P \rightarrow Parent = Null Then //If Pivot node is the root node<br>Root = P \rightarrowI eft
                     Root = P \rightarrow LeftElse If P \rightarrow Parent \rightarrow Left = P //If Pivot node is left child<br>P \rightarrow Parent \rightarrow Left – P \rightarrow Left
                     P → Parent → Left = P → Left<br>// If P
           Else // If Pivot node is right childP → Parent → Right= P → Left
           [End If]Step 2: Temp = P → Left → Right<br>Step 3 · P → Left → Right – P
Step 3 : P → Left → Right = P<br>Step 4 : P → Left – Temp
Step 4 : P  Left = Temp
Step 5 : Return
```
# *Right - Right Rotation*

• When the new node is to be inserted in the **right** subtree **of right child of pivot node P** then right-right rotation is performed.

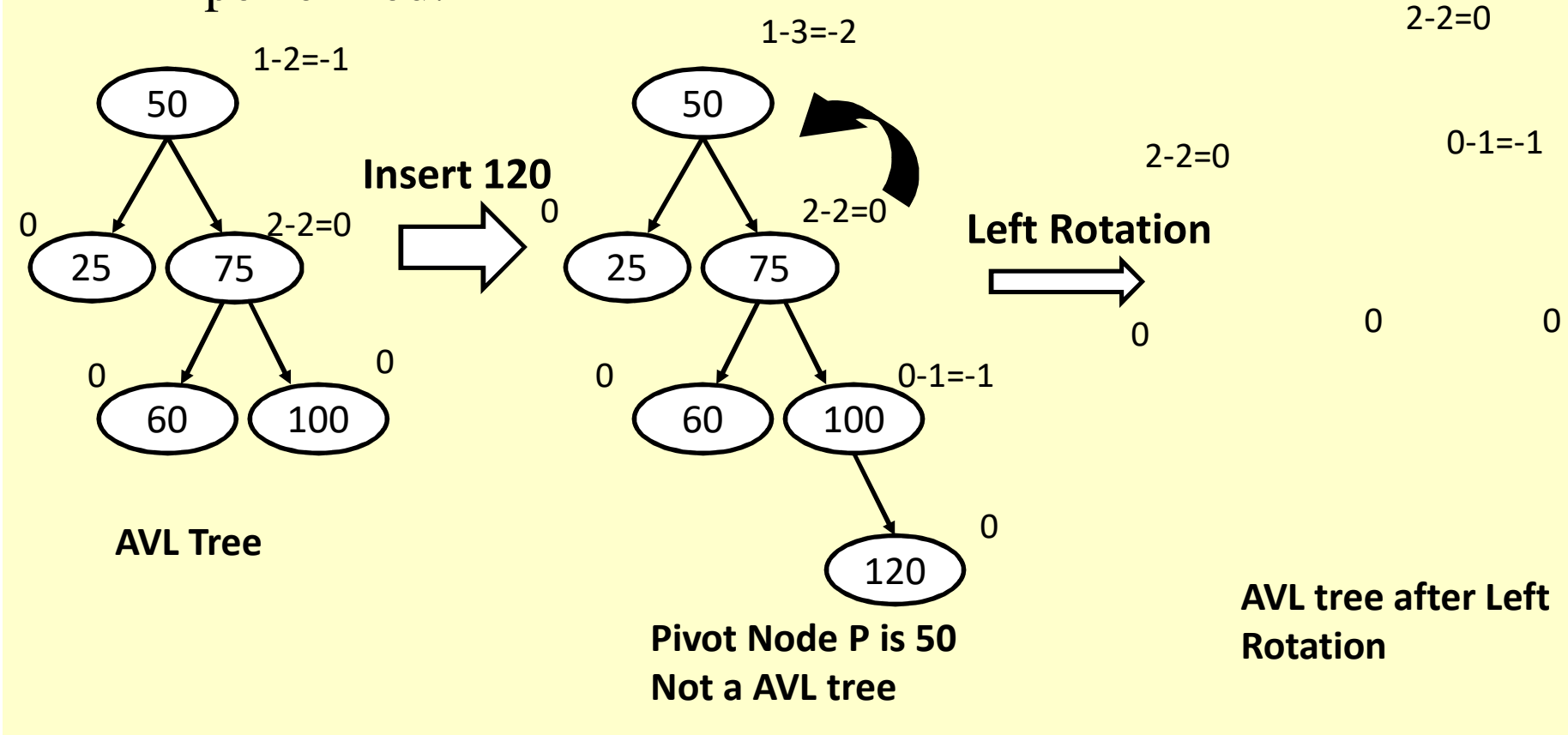

#### *Right- Right Rotation(Algorithm)*

**RRRotation (Root,P)**

\n**Step 1:** If 
$$
P \rightarrow \text{Parent} = \text{Null}
$$
 Then *||* If *Pivot node is the root : node*

\n**Root = P** Right

\n**Else If**  $P \rightarrow \text{Parent} \rightarrow \text{Left} = P$  *||if Pivot node is left child*

\n $P \rightarrow \text{Parent} \rightarrow \text{Left} = P \rightarrow \text{Right}$ 

Else //*if Pivot node is right child*

```
P → Parent-> Right = P → Right
```
[End If]

 $Step 2: Temp = P \rightarrow Right \rightarrow Left$ <br>  $Step 3: P \rightarrow Right \rightarrow I \nleftrightarrow I \nleftrightarrow P$  $\textbf{Step 3:} \ \textbf{P} \rightarrow \textbf{Right} \rightarrow \textbf{Left} = \textbf{P}$ <br> **Step 4:**  $\textbf{P} \rightarrow \textbf{Right} = \textbf{Temp}$  **Step 4: P Right =Temp Step 5:** Return

*Left - Right Rotation*

 $\bullet$ • When the new node is to be inserted in the **right subtree of the left child of pivot node P** then Left-Right rotation is performed.

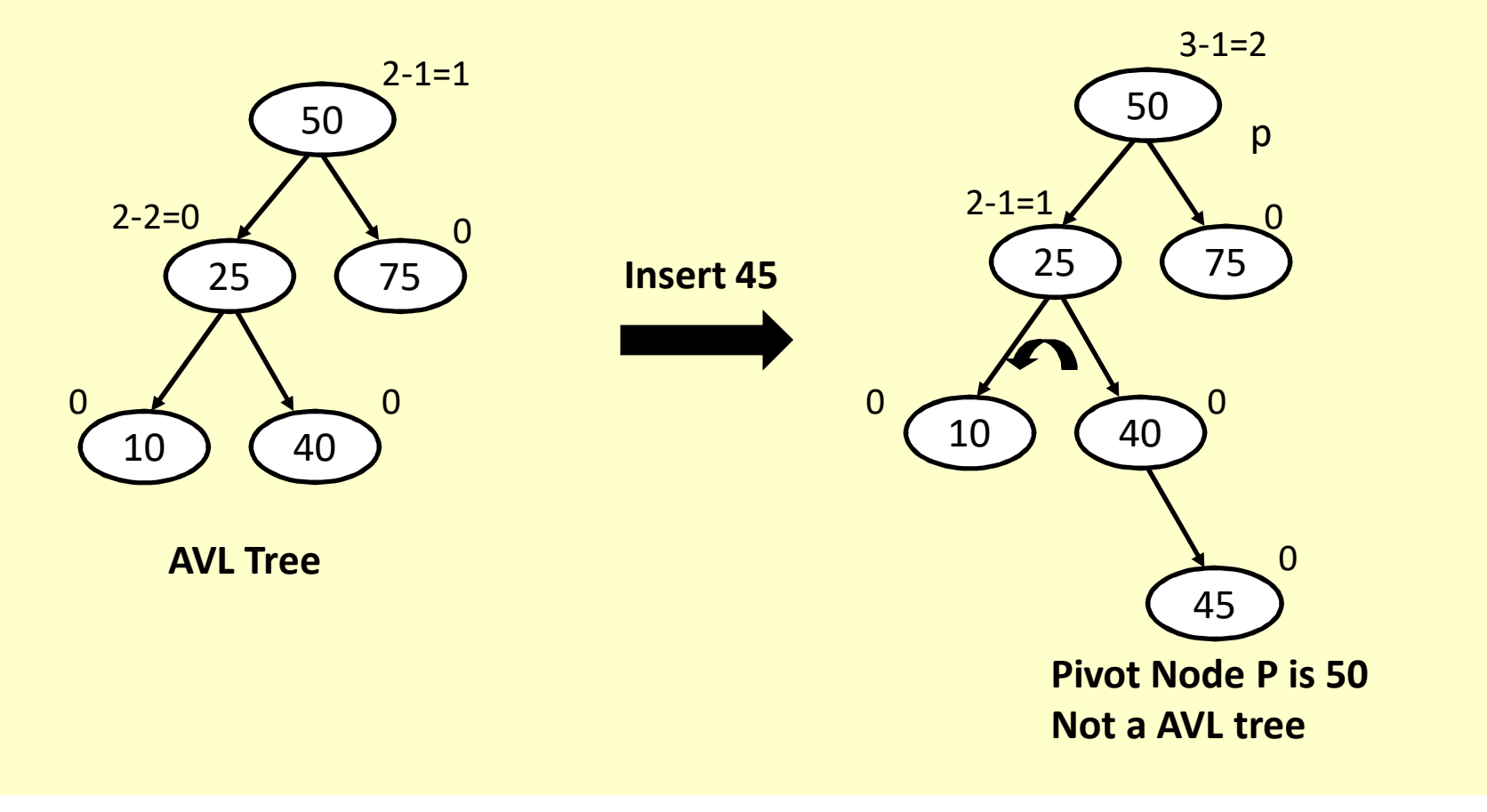

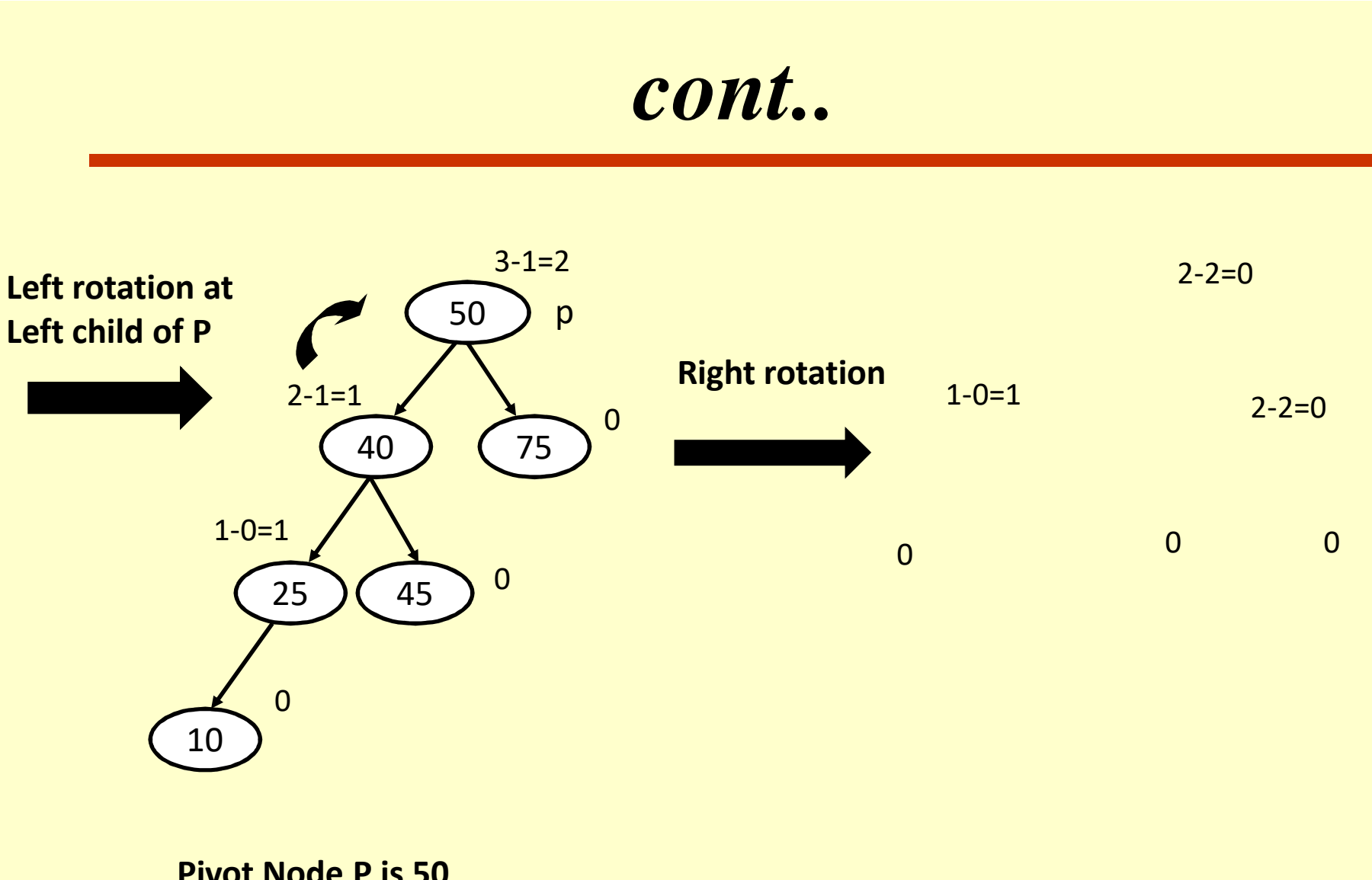

**Pivot Node P is 50 Not a AVL tree**

**AVL tree after rightRotation**

### *Left –Right Rotation(Algorithm***)**

**LRRotation(Root , P)Step 1:** If  $P \rightarrow$  **Parent** = Null Then *IIf Pivot node is the root node*<br> $P_{\text{out}} = P \rightarrow I_{\text{off}} \rightarrow P_{\text{in}}$  $\text{Root} = \text{P} \rightarrow \text{Left} \rightarrow \text{Right}$ Else If  $P \rightarrow$  **Parent**  $\rightarrow$  Left =  $P$  //*If Pivot node is left child*<br> $P \rightarrow$  **Parent**  $\rightarrow$  Left =  $P \rightarrow$  Left  $\rightarrow$  Pight **P**  $\rightarrow$  **Parent**  $\rightarrow$  **Left** = **P**  $\rightarrow$  **Left**  $\rightarrow$  **Right**<br>*IIf Piratrada is right* Else *IIf Pivot node is right child*  $P \rightarrow$  Parent  $\rightarrow$  Right =  $P \rightarrow$  Left  $\rightarrow$  Right [End If]Step 2:  $P \rightarrow$  Left =  $P \rightarrow$  Left  $\rightarrow$  Right  $\rightarrow$  Right<br>Step 3:  $P \rightarrow I$  oft  $\rightarrow$  Pight  $\rightarrow$  Pight = P **Step 3: P → Left → Right → Right = P**<br>
Step 4: **P** → Left → Pight → Left – P – **Step 4: P → Left → Right → Left = P → Left**<br>Step 5: **P** → Left → Pight – P → Left → Pigh **Step 5: P Left Right = P Left Right->Left Step 6:** Return

#### *Right - Left Rotation*

• When the new node is to be inserted in the l**eft subtree of the right child of pivot node P** the Right - Left rotation is performed.

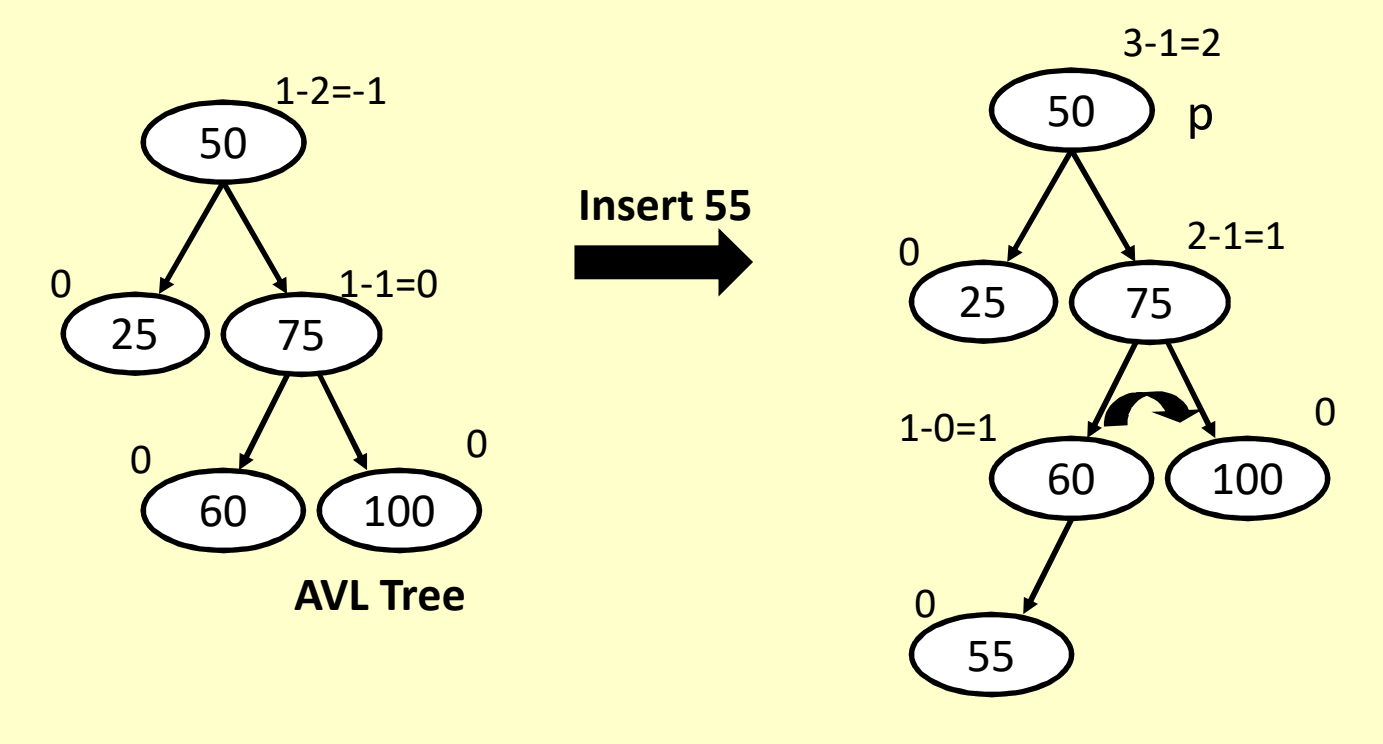

**Pivot Node P is 50Not a AVL tree**

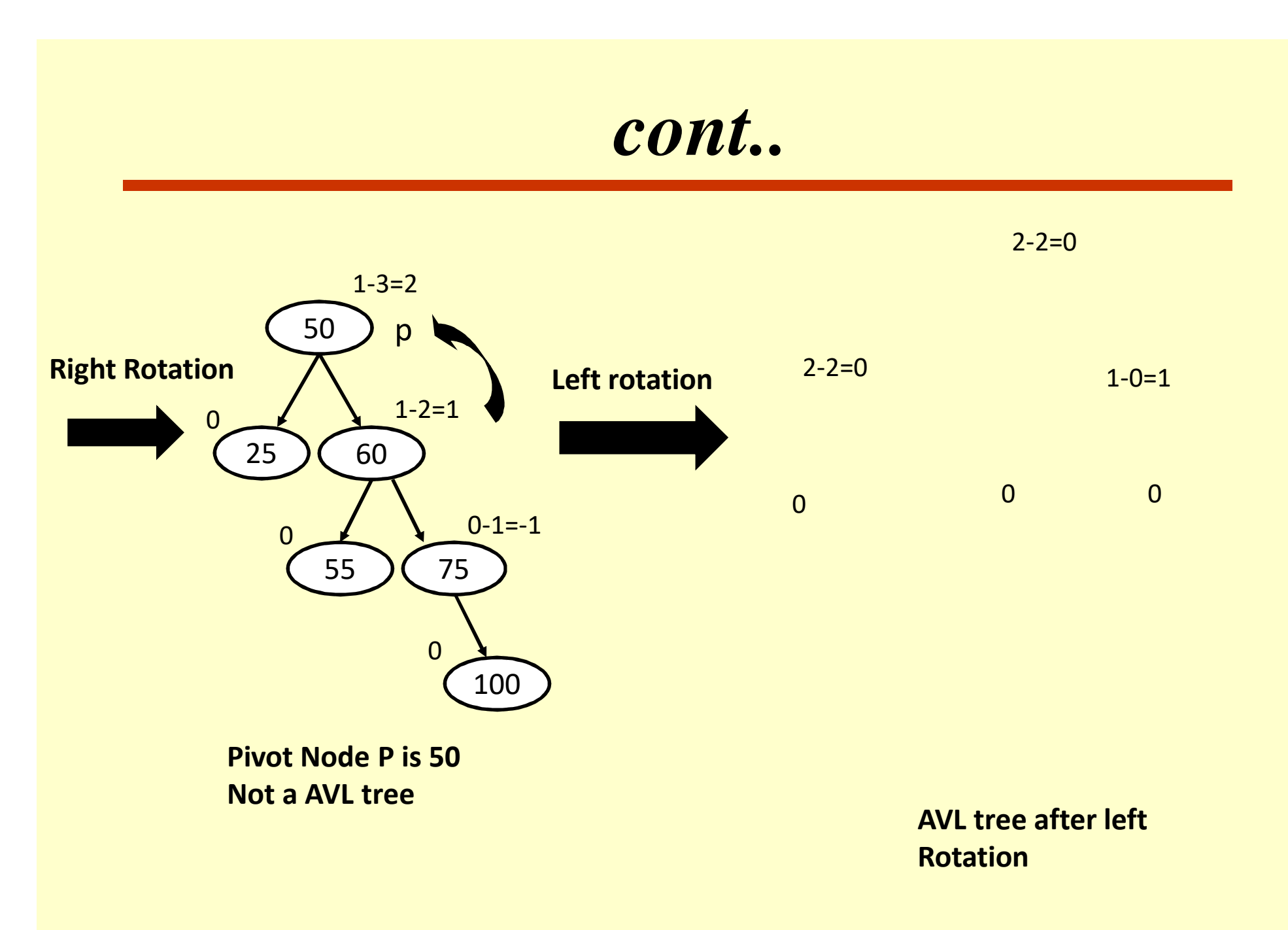

#### *Right - Left Rotation(Algorithm)*

```
RLRotation(Root,P)Step 1: If P \rightarrow Parent = Null Then //If Pivot node is the root node
         \text{Root} = \text{P} \rightarrow \text{Right} \rightarrow \text{Left}Else If P \rightarrow Parent \rightarrow Left = P llIf Pivot node is left child
         P → Parent → Left = P → Right → Left
   Else //If Pivot node is right childP \rightarrow Parent->Right = P \rightarrow Right \rightarrow Left
   [End If]Step 2: Temp = P \rightarrow Right \rightarrow Left \rightarrow Left
Step 3: P \rightarrow Right \rightarrow Left \rightarrow Left = P
```
# *Right - Left Rotation (cont.)*

**Step 4: P → Right → Left → Right = P → Right**<br>Step 5: P → Right → Left – P → Right → Left – **Step 5: P → Right → Left = P → Right → Left → Right**<br>Step 6: P → Right – Temp **Step 6: P Right = Temp Step 7:** Exit

#### *Example*

**Create AVL Tree with following 10 elements:50, 100, 200, 35, 15, 20, 10, 300, 250, 150, 180, 5**

In each step, one element will be inserted into AVL tree and at theend of 10th step, <sup>a</sup> final AVL tree is created.

**Step 1: Insert 50**

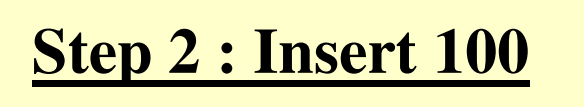

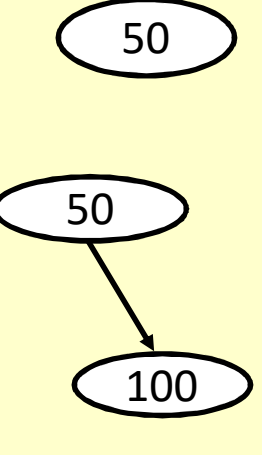

*Cont.***R-R RotationStep3:Insert200**2001005010050 <sup>200</sup> 35**Step4:Insert 35**

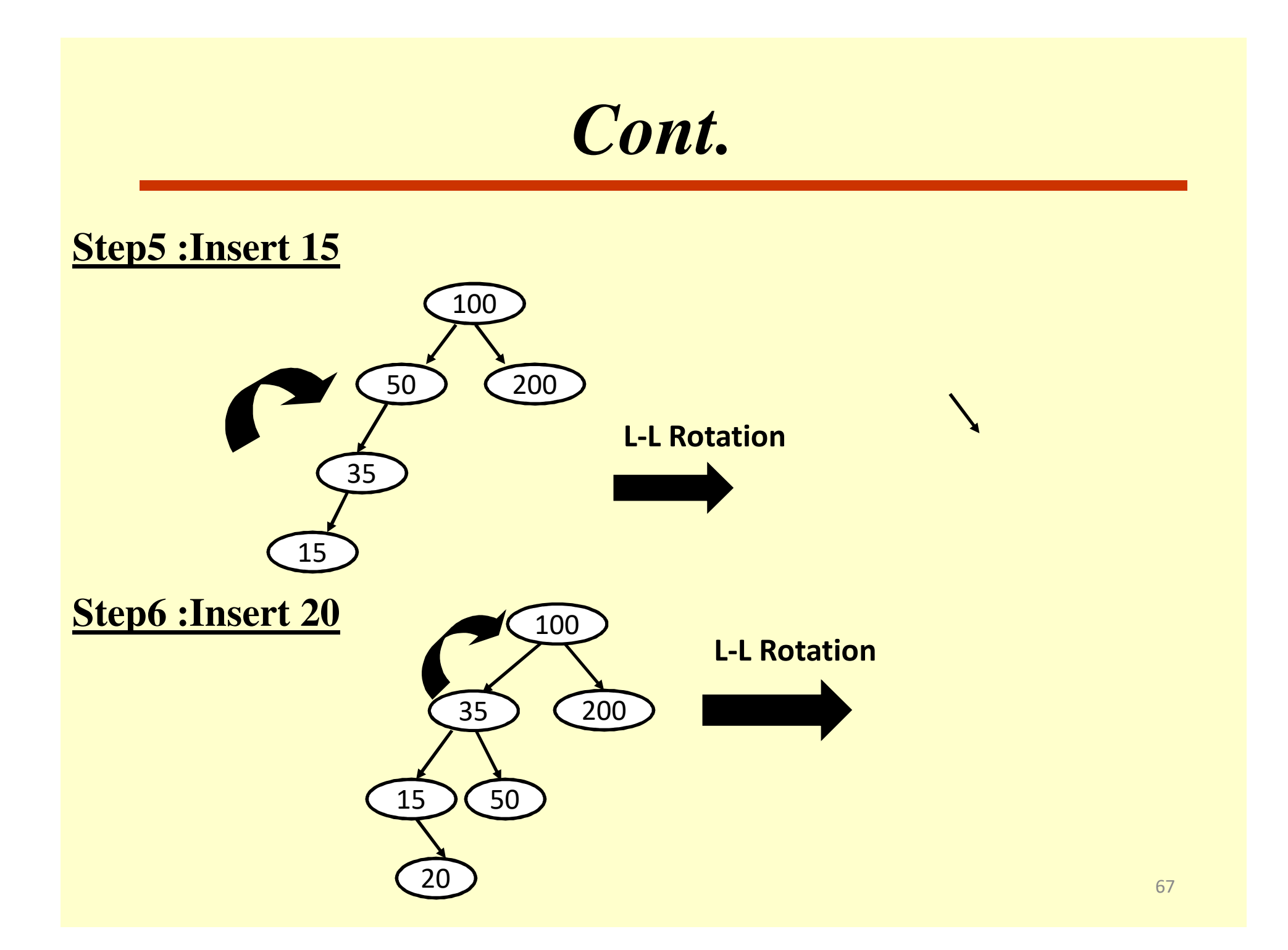

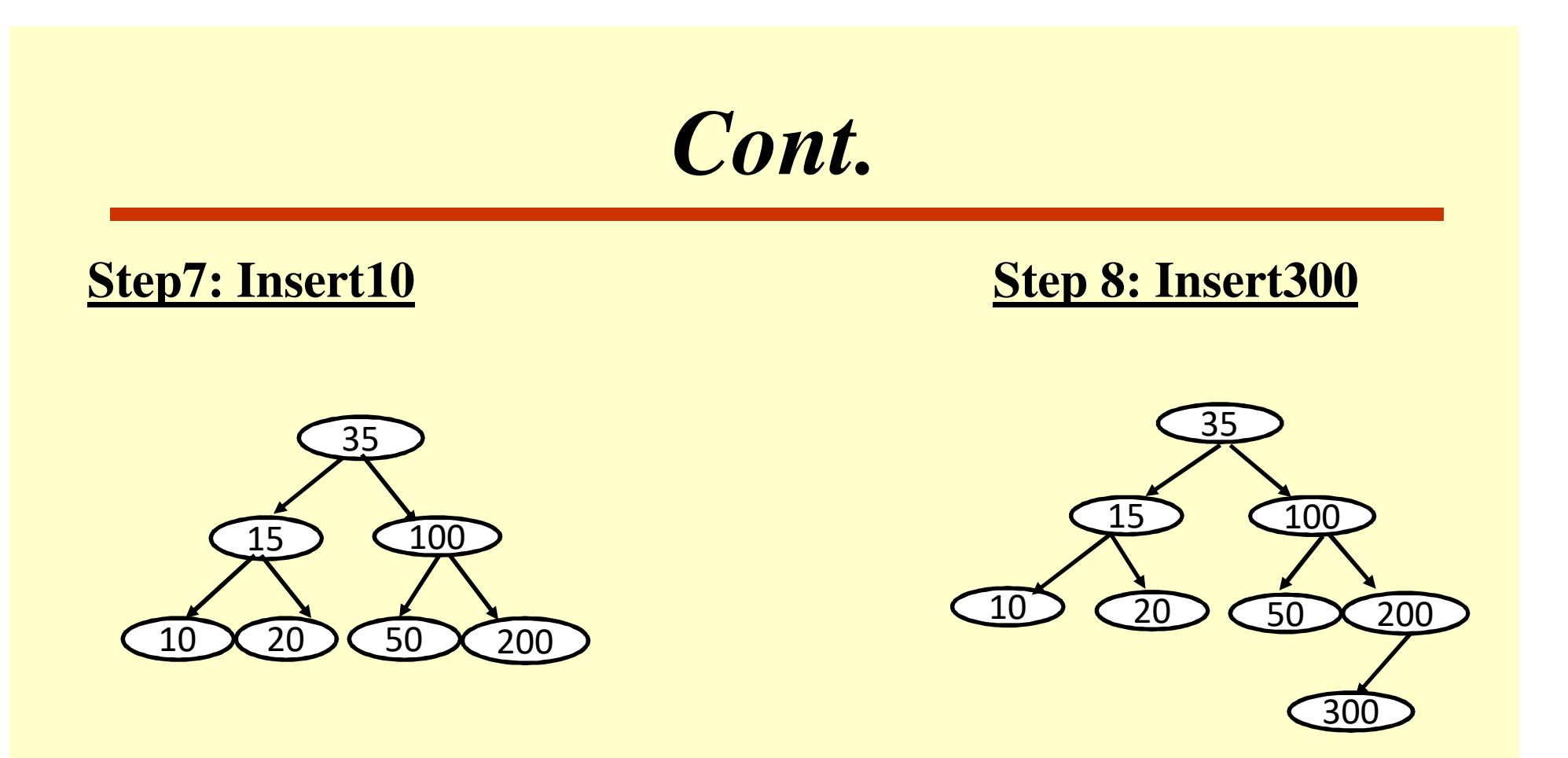

*Cont.*

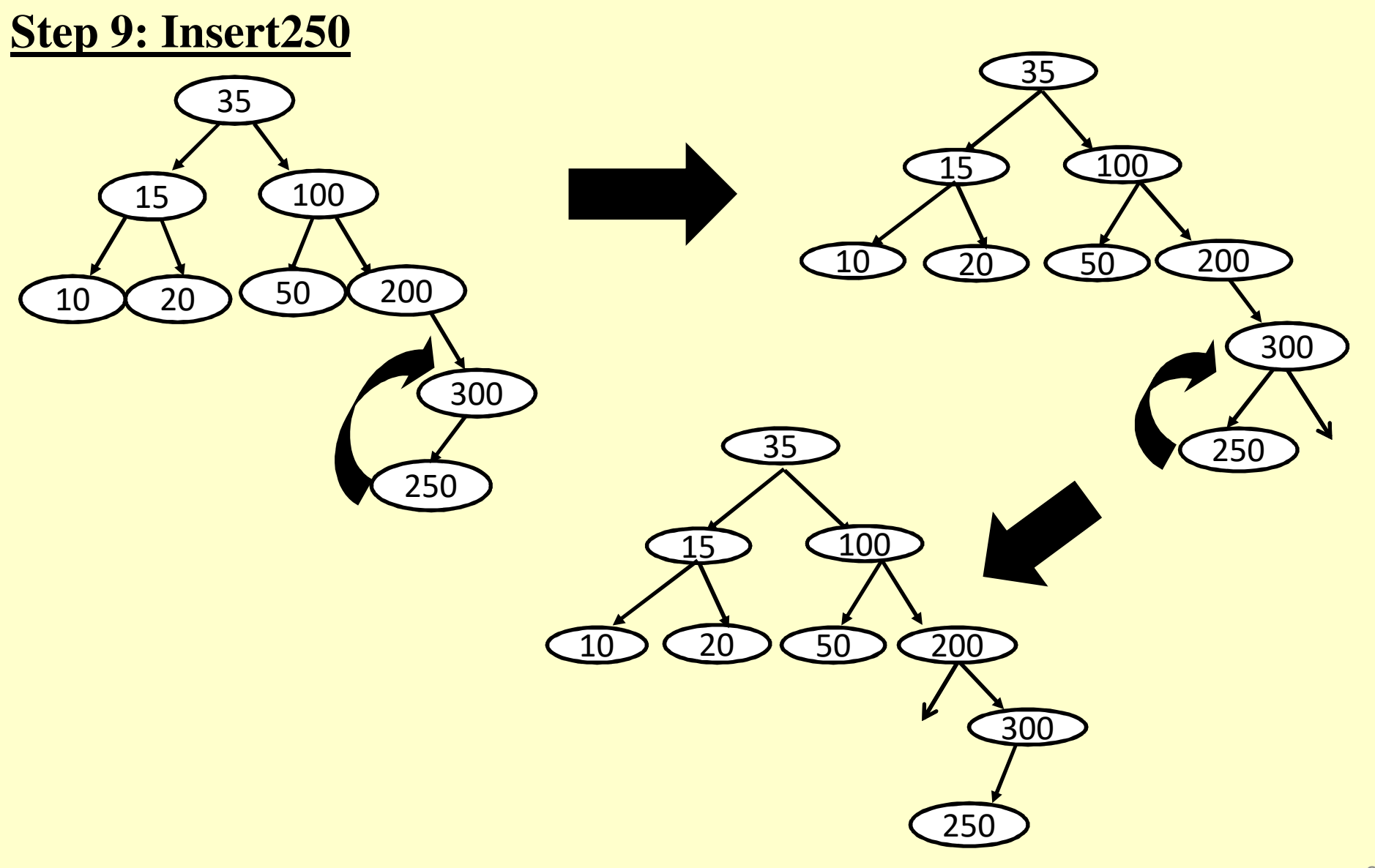

*Cont.* <sup>50</sup> <sup>250</sup> <sup>100</sup>**Step 10: Insert 150**RL rotation**After rotation**  <sup>200</sup> <sup>100</sup>

#### **FINAL AVL TREE**

#### *Searching*

•The search operation is defined as finding the address of a node containing the desired element. The search operation on AVL tree is applied in the similar manner as it is applied on BST. This isbecause the AVL tree basically height balanced binary search tree.

• Therefore the complexity of the search operation on AVL tree is *o(log2n).*

# *Searching Algorithm*

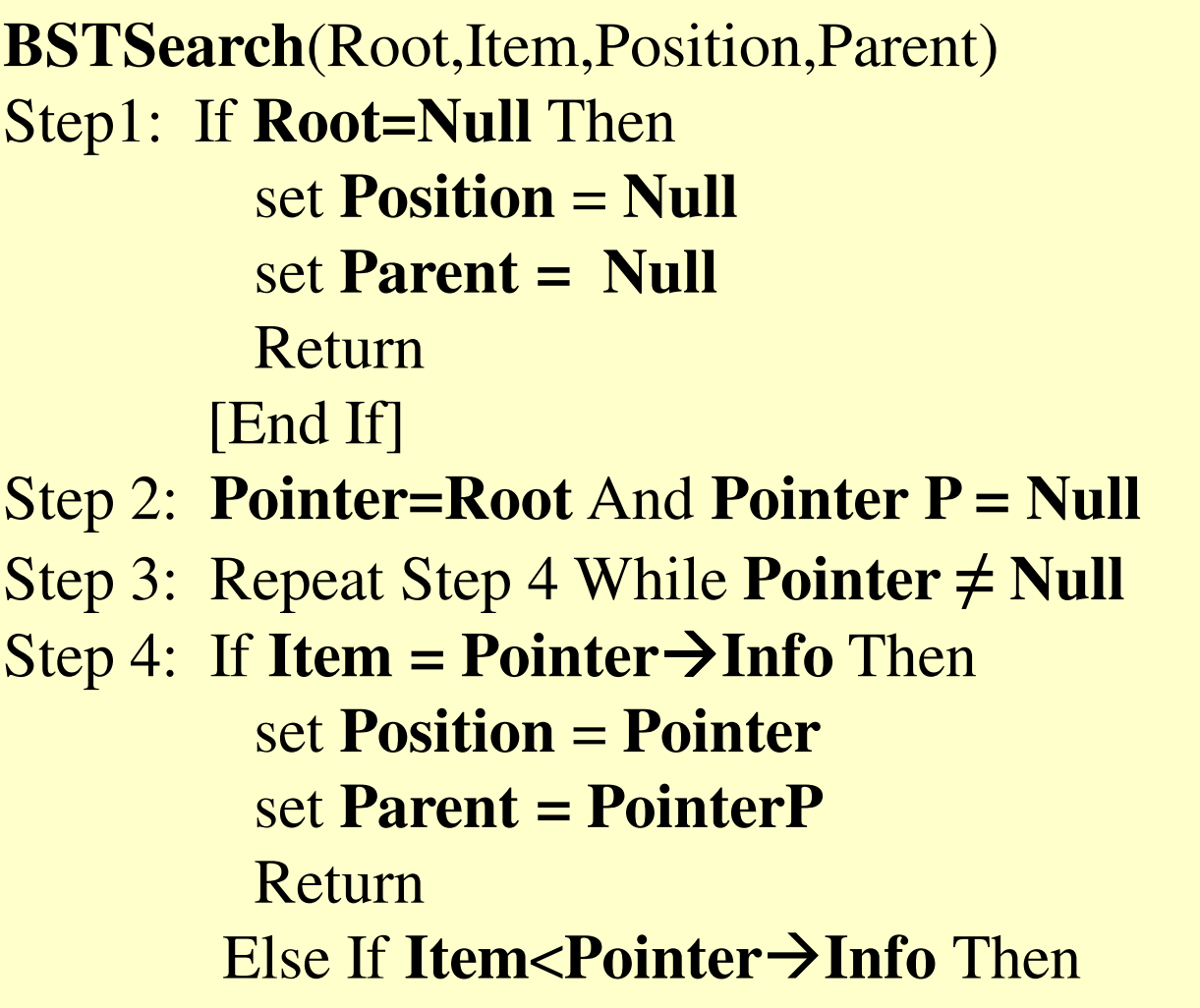
## *Searching(cont.)*

Set **PointerP=PointerSet pointer =Pointer**  $\rightarrow$  **Left** 

**Else**

Set **PointerP=Pointer** Set **pointer =Pointer Right** [End of IF][End of Loop]**Step 5:** Set **Pointer =Null and Parent=NullStep 6:** Return

### *Deletion*

The Deletion of element of an element in AVL tree proceed as in procedures for deletion of an element in <sup>a</sup> binary search tree. There are different case:

**Case 1:"when node having Two child"**. In this case inordersuccessor of node replaced its position of the node to bedeleted.

**Case 2:"when node having 0 or 1 child"**. In this case deletednode is replaced by its only child node.

## *Deletion Algorithm*

```
CASE A (INFO,LEFT, RIGHT, ROOT, LOC,PAR)1. [Initializes CHILD]
if LEFT →LOC=NULL and RIGHT → LOC=NULL, thenSet CHILD =NULL;\text{Else if } \text{LEFT} \rightarrow \text{LOC} \neq \text{NULL}, then

Set CHILD= LEFT → LOC ElseSet CHILD=RIGHT → LOC[End of if structure]2. If PAR≠ NULL ,thenIf LOC = LEFT \rightarrow PAR then

Set LEFT → PAR =CHILD
```
*Cont.* 

Else:Set **RIGHT → PAR=CHILD**.[End of if structure]Else:Set **ROOT=CHILD**[End of if structure]3.RETURN

### *Cont.*

### **CASE B(INFO,LEFT,RIGHT,ROOT,LOC,PAR)**

1:[Find **SUC** and **PARSUC**] $(a)$ Set  $\text{PTR} = \text{RIGHT} \rightarrow \text{LOC}$  and  $\text{SAVE} = \text{LOC}$ . (b)Repeat while **LEFT → PTR ≠ NULL.** Set **SAVE =PTR** and **PTR=LEFT → PTR**[end of loop.]2: [Delete inorder succesor]

Call **CASE A(INFO,LEFT,RIGHT,ROOT,SUC,PARSUC)**.

3: [Replace node **N** by its in order successor.] $(a)$ If  $\mathbf{PAR} \neq \mathbf{NULL}$  , then If  $LOC = LEFT \rightarrow PAR$ , then Set **LEFT → PAR=SUC**

*Cont.* 

Else Set **RIGHT → PAR=SUC**.[End of If structure]Else:Set **ROOT=SUC.**[End of If structure.](b) Set **LEFT → SUC=LEFT → LOC** and  $RIGHT \rightarrow SUC= RIGHT \rightarrow LOC$ 4: RETURN.

# *Cont.*

### **DEL(INFO,LEFT,RIGHT,ROOT,LOC,AVAIL,ITEM)**

- 1: [Find the location of ITEM and its parent ,using procedure 7.4]Call **BSTSearch (INFO,LEFT,RIGHT,ROOT,LOC,PAR,ITEM)**
- 2: [**ITEM** in Tree ?]
	- If **LOC =NULL** , then,

write: **ITEM** not in tree

exit

- 3: [Delete node containing ITEM]
	- If  $\text{RIGHT} \rightarrow \text{LOC} \neq \text{NULL}$  and  $\text{LEFT} \rightarrow \text{LOC} \neq \text{NULL}$ , then Call **CASE B(INFO,LEFT,RIGHT,ROOT,LOC,PAR)**:

Else:

Call **CASE A (INFO,LEFT, RIGHT, ROOT, LOC,PAR)**[End of if structure]

4: [Return deleted node to the AVAIL list.]

Set **LEFT → LOC=AVAIL and AVAIL=LOC.**

### $5:$  EXIT  $^{\frac{79}{79}}$

*Example*

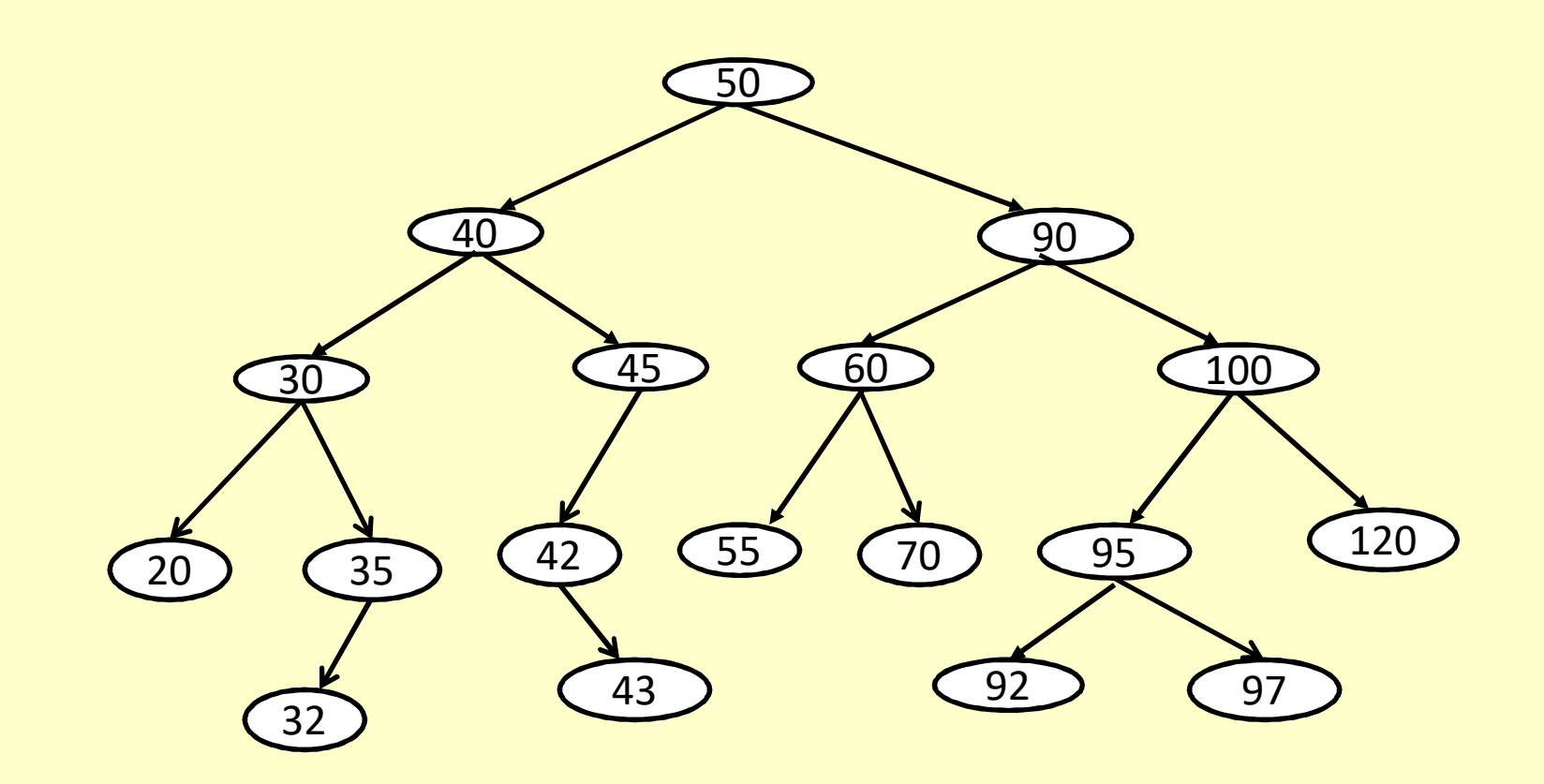

## **Deletion Of Node Having Two Child:**

#### **Case 1: Deletion Of Node "100" From Tree:**

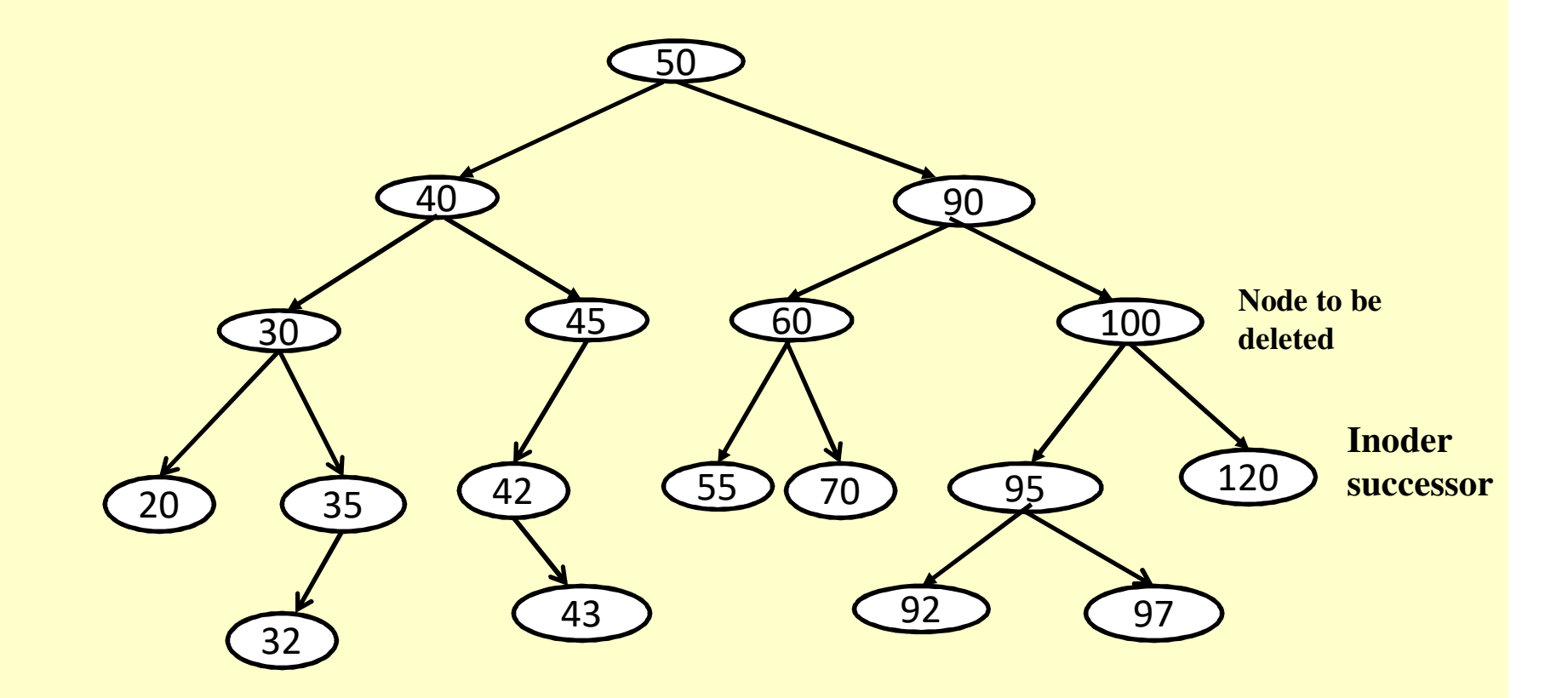

## **Deletion Of Node Having 0 or 1 Child:**

**Case 2: Deletion Of Node "45" From Tree:**

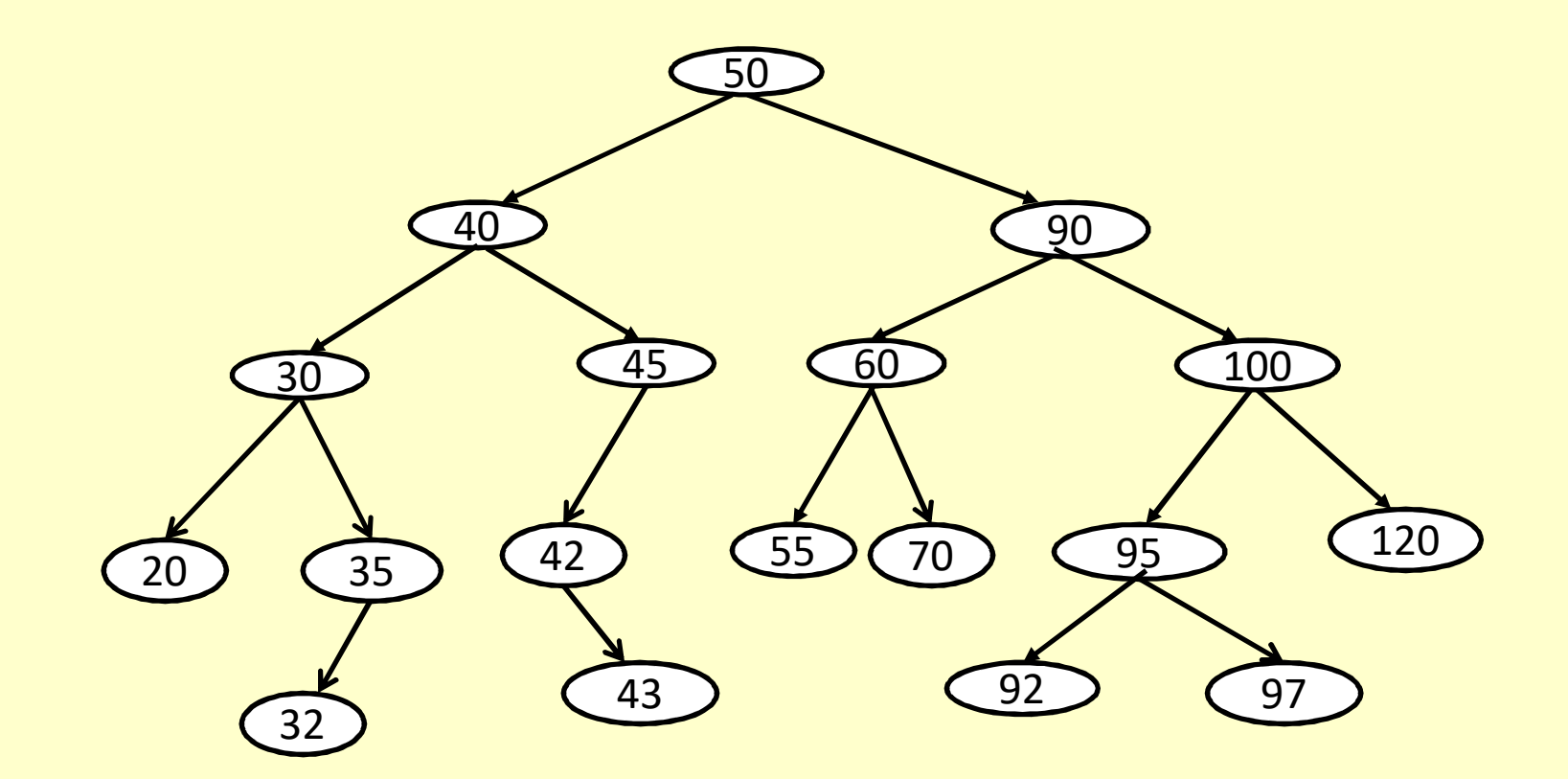